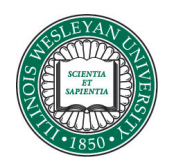

**Illinois Wesleyan University [Digital Commons @ IWU](http://digitalcommons.iwu.edu)**

[Honors Projects](http://digitalcommons.iwu.edu/cs_honproj) [Computer Science](http://digitalcommons.iwu.edu/cs)

1999

# Designing an Integrated Environment for Artificial Intelligence

Andrew B. Ritger '99 *Illinois Wesleyan University*

#### Recommended Citation

Ritger '99, Andrew B., "Designing an Integrated Environment for Artificial Intelligence" (1999). *Honors Projects.* Paper 11. http://digitalcommons.iwu.edu/cs\_honproj/11

This Article is brought to you for free and open access by The Ames Library, the Andrew W. Mellon Center for Curricular and Faculty Development, the Office of the Provost and the Office of the President. It has been accepted for inclusion in Digital Commons @ IWU by the faculty at Illinois Wesleyan University. For more information, please contact [digitalcommons@iwu.edu.](mailto:digitalcommons@iwu.edu) ©Copyright is owned by the author of this document.

## **Designing an Integrated Environment for Artificial Intelligence**

 $\sim 10^6$ 

 $\sim r$ 

•

 $\bar{\lambda}$ 

Andrew B. Ritger and Dr. Lionel R. Shapiro Department of Computer Science and Mathematics Illinois Wesleyan University

April 26, 1999

## Contents

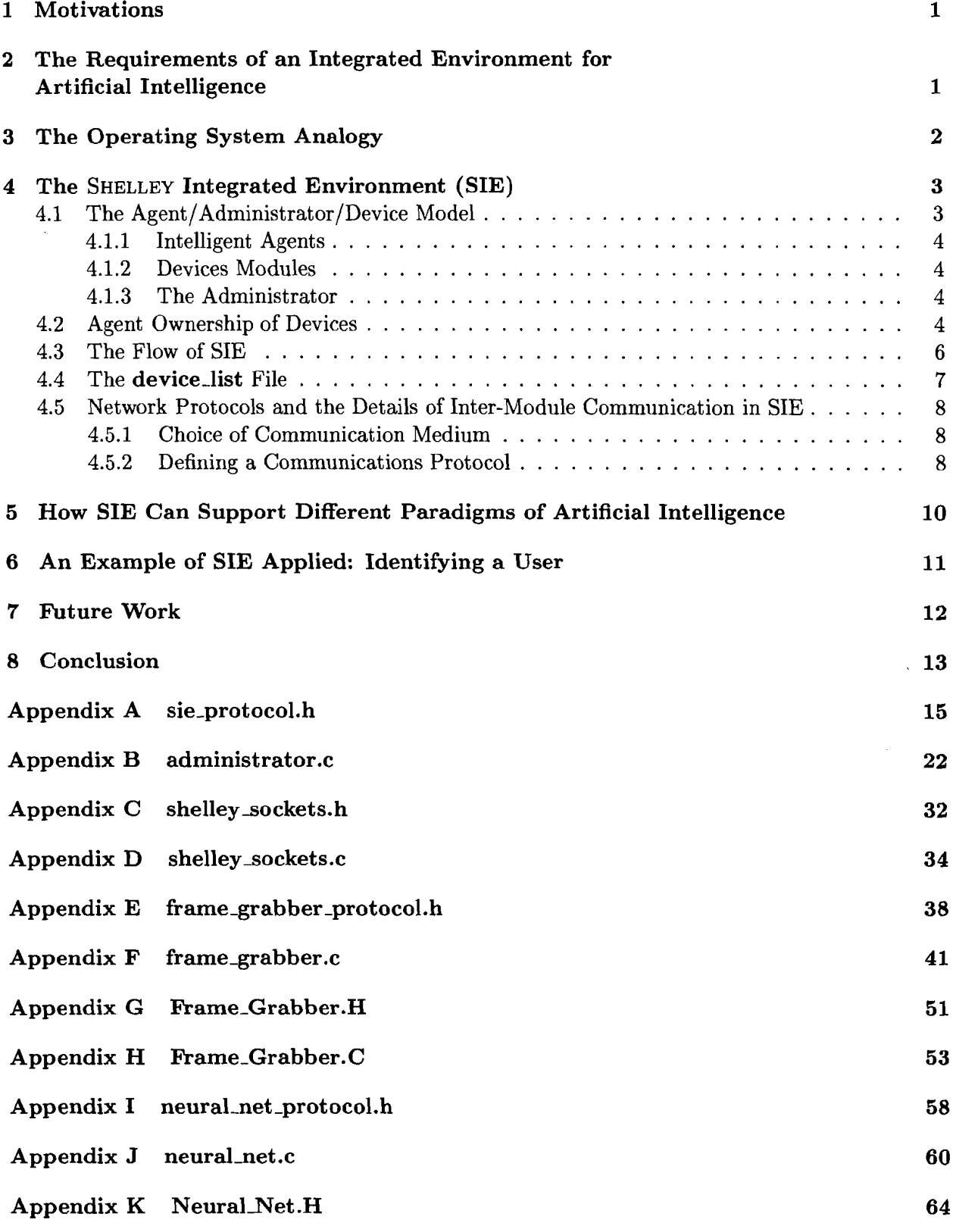

 $\mathbf{i}$ 

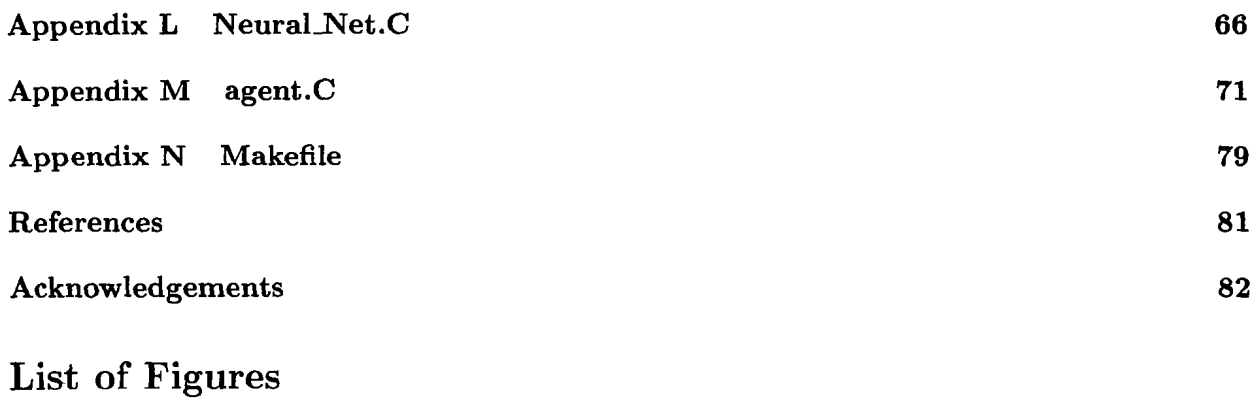

#### 1 Process/Peripheral Communication Via the Kernel<br>
2 The SIE Agent/Administrator/Device Model<br>
2 The SIE Agent/Administrator/Device Model<br>
2 The SIE Agent/Administrator/Device Model  $\bf{2}$ 2 The SIE Agent/Administrator/Device Model . 4 The Layers of Inter-Module Communication Protocol used in SIE  $\ldots \ldots \ldots$

#### Abstract

The SHELLEY RESEARCH GROUP (part of the Illinois Wesleyan Intelligence Network on Knowledge - IWINK) has been in existence for several years, and has benefited immensely from various student contributors who have added such components as robotic arm control, cross platform networking, an artificially intelligent tic-tac-toe player, and an interactive teaching tool demonstrating the functionality of artificial neural networks. What is lacking, however, amidst these undergraduate contributions to the SHELLEY Project, is an effective means of integrating existing components into a single cohesive functional unit, let alone any easy means of making further contributions within a simple unified context.

The focus of this research has been to design an all-encompassing structure for incorporating the different components of SHELLEY (both existing and future). Because we must operate under the assumption that we cannot predict what future contributions will be made to SHELLEY, nor how these components will be used, this integrated environment must be both flexible and expandable in such a way as to not confine future projects.

The approach to artificial intelligence that the SHELLEY RESEARCH GROUP has taken relies heavily upon interaction with the surrounding environment. For this reason, many of the existing components are devices for receiving input from SHELLEY'S surroundings (such as vision cameras) or acting upon the surroundings (such as robotic arms). Thus, we can assume that future contributions will fall under two primary categories: additional devices (either cognitive, modules, such as neural networks, or interactive devices, such as cameras or arms), or intelligent agents (such as tic-tac-toe players, or navigation systems) that will use these devices. The environment must then be flexible in two manners - allowing for the addition of further devices, and providing a task management mechanism for accessing these devices. The solution is to use a modern operating system model where the devices that SHELLEY uses to interact with her environment correspond to computer hardware devices and their drivers, the intelligent agents are analogous to processes that run on the system and use the devices, and the administrator, which coordinates these agents and their usage of devices, can be compared to the kernel of the modern operating system.

### **1 Motivations**

The primary purpose of this research has been to ease the implementation process for future students making contributions to the SHELLEY Project.<sup>†</sup> It is currently difficult for students to make contributions because each external robotic device has its own unique communication protocol. Additionally, even in the case where there exists a program that communicates with an external device (for example, a robotic arm), there is no system in place to facilitate other programs reusing that same portion of program code. Finally, a third obstacle hindering progress is intimidation felt by potential contributors. Students often examine the prospects of implementing a task for SHELLEY such as playing tic-tac-toe or chess, but may feel that the project is too daunting because "that's so complicated" or "I don't know anything about robotics." By providing a simple interface to an all-encompassing structure for incorporating the different components of SHELLEY, these difficulties can be alleviated.

**•** 

## **2 The Requirements of an Integrated Environment for Artificial Intelligence**

An *agent* is an entity that perceives characteristics of its environment and acts upon that environment. An *intelligent* agent acts upon its environment in ways humans consider appropriate to the characteristics that the agent perceives. It uses its *sensors* - means of perceiving its surroundings to collect information that it then uses to make intelligent decisions. The agent then acts upon its surroundings through its *effectors* [1]. It is in this decision making, or *mapping* of input from sensors to output actions through the effectors, that the intelligence of the agent lies. This mechanism for agent intelligence, however, is not the focus of this research; there are many different approaches and techniques for making an agent intelligent, which encompasses several major paradigms and philosophies. It is also not the place of this research to make a judgment as to which paradigm is most appropriate for SHELLEY, but rather to design an environment that can facilitate different approaches to building an intelligent agent so that future students can explore the many options without feeling confined or restrained to one predefined paradigm.

The distinction can be made between pure software agents, whose world consists entirely of entities internal to the computer upon which the agent resides *(soft agents),* and agents whose world extends beyond the confines of a computer and encompasses the physical parameters of its surroundings [1]. In the former, the sensors and effectors are much more easily implemented, while the latter requires special hardware that introduces all the complications already discussed (see Section 1 Motivations).

SHELLEY is a robotic entity – her environment is the physical world. Therefore, while some tasks may be handled sufficiently through soft agents, others must be addressed by agents who make use of SHELLEY'S special hardware peripherals in order to interact with the "real world" [2].

tThe SHELLEY Project takes its name from *Frankenstein* author Mary Shelley

In light of the aforementioned difficulties associated with interfacing to these peripherals, we require some mechanism through which agents can easily access specialized external hardware in order to accomplish their tasks. Thus, SHELLEY necessitates an *integrated environment* that can provide an effective and flexible system for integrating both existing and future peripherals such that these devices can be shared and adequately managed. Additionally, this integrated environment must provide a simple method of programming with and using these peripherals. Ideally, this can exist in the form of function calls which can be made directly from within researchers' program code; however, the function calls must be structured such that they can easily accommodate new and different types of devices, as well as be used from anyone of numerous programming languages.

#### **3 The Operating System Analogy**

In many ways the integrated environment that SHELLEY requires is analogous to a modern operating system. An operating system serves as an interface between the user-level software on a computer and the computer's hardware [3J. It has two primary tasks: provide convenience for the programs running on the computer and do so efficiently. The modern operating system can also be considered a control program that manages system resources (memory and processing time, as well as system Input/Output devices) by resolving conflicting resource requests and guaranteeing effective use of these limited resources. The operating system also controls application processes and ensures that the system is properly used by these processes [3].

One model of operating system is the one program running at all times on the computer  $\sim$ generally called the *kernel.* Following this, all other processes are applications that provide some functionality, either for the kernel, or for the user. It is the kernel that processes all system calls, handles all sharing of central processing unit (CPU) time and random access memory (RAM) between competing processes, and performs the handling of peripherals. To access peripherals, processes must do so through the kernel (see **Figure** 1) [4J. Another crucial part of an operating system is the capacity for multiprocess scheduling and management  $-$  a significant aspect of the modern operating system, and one that is crucial for our use of the model as an environment for artificial intelligence.

Given this formal model of an operating system, it can be used as a point of departure to construct our own model of an integrated environment for artificial intelligence. There are several differences, though, which merit attention before proceeding. The first of these differences is that when addressing the potential paradox of convenience and efficiency, operating system design has historically favored efficiency over convenience when the two have contradicted each other. In our model, however, though we emphasize both, convenience receives precedence when conflicts require resolution. As stated earlier, the primary goal of this work is to make more convenient the work of future users of this environment.

The second major difference is actually an issue of implementation that will be addressed later. For now, let it suffice to say that we employ a client-server model to facilitate communication, rather than use a method similar to that of system calls to the kernel. In a client-server model, we have two classifications of programs: clients, which make requests, and servers, which service the clients [5]. The client-server model may not be quite as efficient, but it certainly increases the convenience of our model. Thus, we see the influence of our favoritism for convenience over

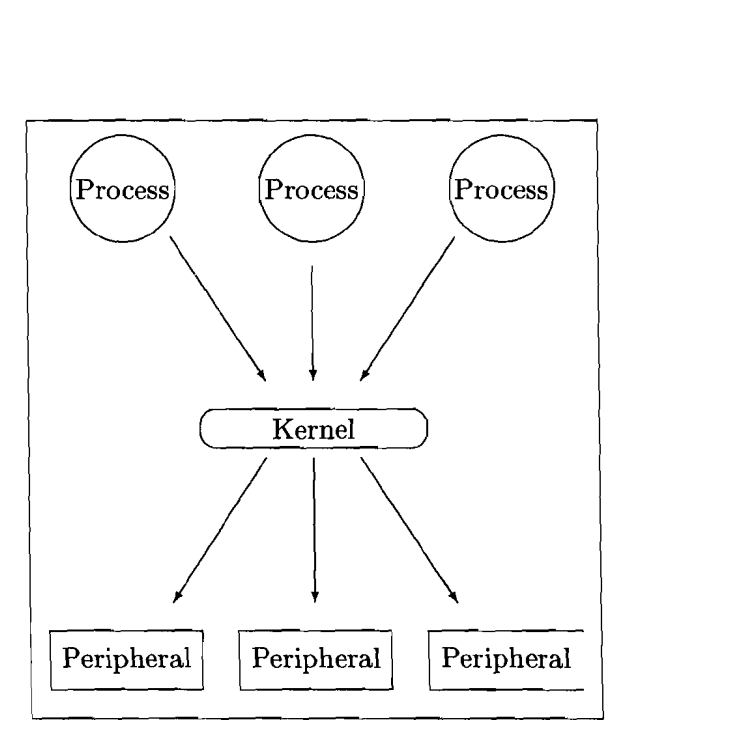

Figure 1: PROCESS/PERIPHERAL COMMUNICATION VIA THE KERNEL [4]

efficiency. The client-server model allows for network-ability, easier implementation, and allows this integrated environment to be built on top of, not replace, the existing operating system.

### **4 The** SHELLEY **Integrated Environment (SIE)**

The operating system model discussed above (see Figure 1) offers the additional benefit of being completely modular: distinct functional units are separated into disjoint and independent components. These components then can be used to construct more complex structures, which in turn can be used as the components to build even more complex and powerful entities. This modularity provides a very simple and convenient way for developers to construct powerful systems by using the work of previous developers as building blocks. Additional advantages are that this form is very flexible and expandable, and that it facilitates program code reuse. It is with this model in mind that we have designed the SHELLEY INTEGRATED ENVIRONMENT (SIE).

#### 4.1 The Agent/Administrator/Device Model

We cannot, however, have complete freedom in the modularity of SIE; there must be some constraints to define the relationship between these modules. Thus, we employ the operating system model as the basis for a similar structure to govern SIE: the agent/administrator/device model.

In this modular all-encompassing structure, there are three primary types of components: *agents,*  which are programs for a specific task, *devices* which the agents use to accomplish these tasks, and the *administrator,* which intercedes between the other two modules, facilitating communication and regulating agent access to devices.

#### 4.1.1 Intelligent Agents

As discussed earlier, *intelligent agents* are objects designed for a specific artificial intelligence task, such as navigating through a maze, playing chess, or performing speech recognition. Thus, to build an artificially intelligent entity, multiple agents would be run to accomplish each different behavior desired. In SIE, the intelligent agent is considered to be a software application written to accomplish a particular goal, following the general definition presented earlier of an agent as a mechanism mapping input from sensors to behavior through effectors. Agents in SIE are analogous to application processes in the operating system model.

**-**

#### 4.1.2 Devices Modules

The agents, however, should not have to know the details of the resources (sensors and effectors) that they necessarily must use. Therefore, we call upon the *device module* to act as an interface between the agent requests and the physical robotic hardware. Device modules within the context of SIE encapsulate individual functional units. They usually control external hardware peripherals such as arms and cameras, though a device can just as easily contain a cognitive module such as an artificial neural network. Through device modules we are able to extract the implementation details of these functional units from the role of the agent programmer. These device modules are equivalent to an operating system's device drivers in that both the SIE device modules and the operating system's device drivers are software applications which facilitate the use of specific hardware by other software applications.

#### 4.1.3 The Administrator

The challenge remaining is to integrate the agents and devices into a cohesive whole, allowing intelligent agents to use devices while still maintaining a relative degree of simplicity for the individual implementation of an agent. The solution is the *administrator* module which serves, as a mediator between the agents and the devices that the agents use, much like the operating system kernel serves as a mediator between software applications and the hardware they must use. The administrator resolves all conflicts between multiple agents trying to control the same device. For example, if multiple agents require access to a robotic arm, but wish to move the arm in differing directions, it is up to the administrator to resolve this dispute. When an agent requires data from a device, the agent sends the request to the administrator who passes the request on to the device if the administrator deems the request admissible. When the device sends back data, the data is streamed to the administrator who channels it to the appropriate agent. In this way the complications of resource management are extracted from the agents and devices, and handled only by the administrator (see Figure 2).

#### 4.2 Agent Ownership of Devices

Some devices such as one which interfaces with motor-driven wheels should only be controlled by one agent at anyone time. Other devices such as one which acquires single frames of video from a camera may be used by multiple agents, but only one agent should have permission to make status changes to the device, for example, change the resolution or filtering mode in the case of a video frame acquisition device module. Given these stipulations, the administrator employs a mechanism for read/write permissions similar to that of a Unix operating system. If a device is designated as "sharable" then it can have an unlimited number of agents using it, though it can have at most one owner with full read/write permission at anyone time (ownership equals write

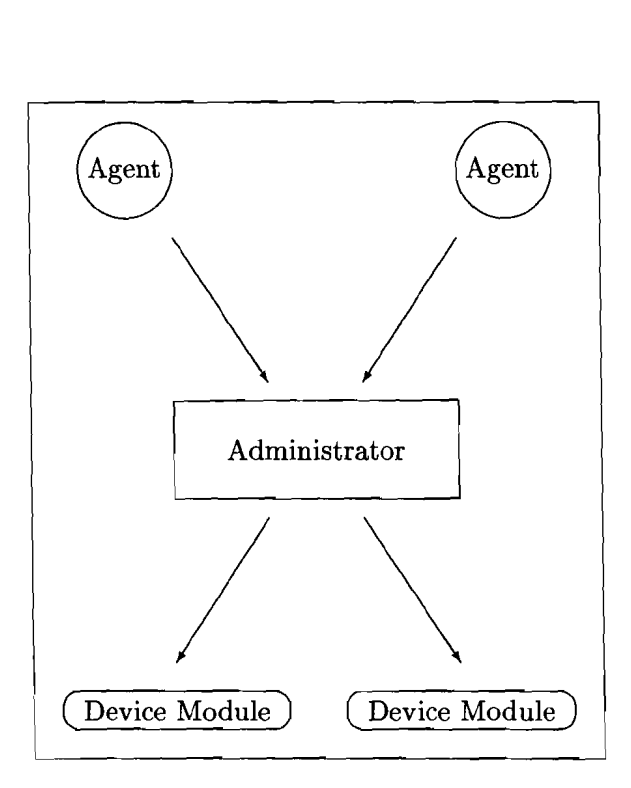

FIGURE 2: THE SIE AGENT/ADMINISTRATOR/DEVICE MODEL

permission); all other agents must use the device in read-only mode. The requests of a device which are considered read-only and those which require write permission must be explicitly made known to the administrator through a . conf file for each device (see **Section** 4.4 **The** device\_list **File).** 

This permission system introduces the additional complexity of determining which agent owns (has write permission for) a device. The administrator grants owner privileges to an agent for a specific device if the agent requests the device and no other currently connected agents own the device - either no other connected agents have requested the device, and therefore it is not yet connected, or other agent(s) are using the device, but the previous owner has relinquished ownership and no other agent in the interim has requested ownership.

Devices may also be specified to allow multiple instances. This mostly like would occur with cognitive modules, or at least devices which operate completely at a software level and do not interface with external peripherals. If an agent requests a device of this type, then each request will result in a new device of that type to be run. Therefore, an agent who requests a device of this type is guaranteed to be granted owner permissions because it is the only agent using that instance of the device.

To further facilitate sharing of devices and inter-agent cooperation, an agent can query the current ownership status of a device and receive a response of either (a) the querying agent owns the device, (b) another agent owns the device, (c) no agent owns the device, or (d) the device is not known. The agent can also make a request to the administrator to claim ownership of a device, receiving either a confirmation or rejection. In the case of a rejection, the administrator sets a flag which indicates that there are agents without ownership who desire ownership. Agents can query the status of this flag to know if other agents have been requesting ownership. Additionally, the agent can relinquish ownership of a device. Through this system, multiple agents can effectively share a device by yielding ownership when they are able to operate in read-only mode, and by requesting ownership only when it is absolutely necessary to have write permission. Of course, handling of ownership issues is not necessary for an agent implementation; if an agent is not intended for use alongside other agents, then behaving in a "device-greedy" manner is completely acceptable.

**•** 

#### **4.3 The Flow of SIE**

Just as the kernel runs the entire time the operating system is running on a computer, our administrator module runs as a background process whenever we are using SIE. If no intelligent agents are running, then the administrator simply waits, listening for agents. When an agent is run, it connects to the administrator, informing it of what devices are needed. After each device request, the agent listens for a response from the administrator, who processes the device request and makes one of the following responses if an error occurs:

- The requested device is currently in use by another agent, and the device is not sharable. The administrator gives the agent the choice of either exiting or continuing without the device.
- The requested device is currently in use by another agent, but the device is sharable. Thus, the agent can access the device, but will not have ownership permissions. The administrator gives the agent the choice of either exiting or continuing without ownership of the device.
- The requested device is unknown to the administrator. The administrator gives the agent the choice of either exiting or continuing without the device.

If a device is successfully connected to the administrator with the requesting agent as owner, then the administrator sends a confirmation to the agent. After each confirmation by the administrator (or acceptance of restrictions by the agent) the administrator sends the agent a unique identification number which the agent and administrator then use to refer to the device in all future communications. Note that this device identification number is not the same as the identification number listed in the device. List file. This identification number serves the purpose of allowing the agent and administrator to refer to a specific device, distinguishing between instances of the same device type. If an instance of a device is shared between multiple agents, then the same number is used by all agents to refer to this device. For example, if there is a video camera device module, an agent may require two instances of this module (one for each of SHELLEY's two cameras). Thus each instance of the module would be referred to by a different identification number so that the agent and administrator can distinguish between the two. Also, if multiple agents are sharing the same video camera module, then both agents use the same number to refer to the same device.

Such different situations may appear to make initialization of an agent overly complicated, but an agent could be written very simply by connecting to the administrator, asking for certain devices, and immediately failing if confirmation is not received. Depending on the context in which this agent will be run, this approach may be sufficient. However, in cases where the programmer wishes to maximize the stability of the agent and build support for inter-agent cooperation, handling of the above situations is necessary, along with the ownership issues discussed previously.

When an agent disconnects from the administrator, any devices used exclusively by that agent are also disconnected by the administrator. If the device is being used by other agents, then the device will remain until all agents accessing it disconnect.

#### 4.4 The device\_list File

When the administrator is started, it reads a device list file that lists all the device modules that will be supported by the administrator. The device list file must adhere to the following syntax: lines that begin with white space or pound signs  $(*\#")$  will be ignored; lines which define a device must have the following information in order (separated by white space):

•

- • A positive integer, to be used as a unique identification number for the device. This number is used both internally by the administrator and by agents referring to the device at time of request.
- The device executable name (with full path).
- The host computer on which the device should be run. This currently has no effect  $-$  all device modules are run on the host of the administrator (see Section 7 Future Work for a discussion of running devices on remote computers).
- • Either share or no-share to designate if the device can be shared by multiple agents.
- An integer to designate the maximum number of agents which can share the device. If the number is 0, then there is no fixed maximum. If the device is designated as not shareable, then this value must still be here, but it serves no functional purpose.
- Either multiple or no-multiple to designate if the device can have only one instance or multiple instances.
- An integer to designate the maximum number of instances which can exist for that device. If the number is 0, then there is no fixed maximum. If the device is designated as no-multiple, then this value must still be here, though it is meaningless. '

Note that multiple overrides share; if a device is marked to be both multiple and share, a separate instance of the device will be created at each request - the device will never be shared until the maximum number of instances for that device is achieved, at which point the device will be shared.

Below is a sample device\_list file. The lines with pound signs are comments. Each other line specifies a device by executable name and unique id number by which both administrator and agents will refer to the device.

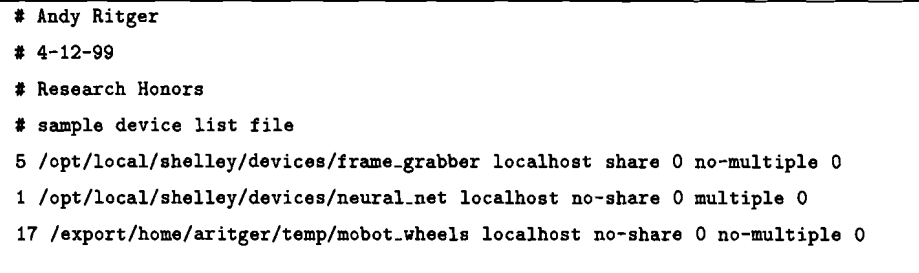

The administrator also requires a file associated with the device in the same directory as the executable called  $\leq$ executable name $>$ . conf (for example: frame\_grabber. conf or neural\_net. conf). These . conf files specify which device requests, if any, are considered to require write permission. If the administrator cannot find the file, it will produce a warning and proceed under the assumption that all requests require ownership to be performed.

•

### 4.5 Network Protocols and the Details of Inter-Module Communication in SIE

#### 4.5.1 Choice of Communication Medium

The mechanism for inter-module communication within SIE is the *sockets Application Programmer's Interface* (API), following a client-server model where the administrator functions as the server, and the agents and devices function as clients. Sockets were chosen over other forms of interprocess communication (IPC), such as shared memory, pipes, and signals [6], because they are built on top of TCP*lIP,* and therefore facilitate the possibility of networking and distributing module execution over the different computers that comprise  $SHELLEY$ .<sup>†</sup> Sockets are a sequenced, reliable, fast, bidirectional means of interprocess communication through variable length streams [4]. The sockets are of type SOCK\_STREAM and domain AF\_INET, which allows the client-server to connect and communicate anywhere on the Internet [7].

To ease future implementation, several C wrapper functions are provided for simple socket creation and use (shelley\_sockets.h and shelley\_sockets. c; see Appendix C and Appendix D, respectively). Future contributors are not bound to use the SHELLEY\_SOCKETS mini-library, but the basic facilities are provided and a complete - though rudimentary - client-server structure can be built solely with SHELLEY\_SOCKETS function calls. Figure 3 gives a detailed chart of the layers of protocol used in SIE.

### 4.5.2 Defining a Communications Protocol

In his 1997 paper, Douglas Gage discusses the obstacles he has encountered in networking mobile robot systems [7]. His approach is primarily for defense purposes using a wireless RF networking system, which differs from this project in that we do not have the same constraints of long bandwidth-delay, error prone links, and of being mission critical. Nevertheless, his discussion on communication protocol is still very much applicable. Gage defines protocol as: "a language used by two entities to exchange information over a communications channel  $-$  it represents a shared understanding or agreement of how each entity will interpret the signals it receives from the other" [7]. To facilitate communication between the three types of modules in SIE, we must therefore intricately define the signals that will be sent between the modules.

SIE's communications protocol is as follows: once the socket connection has been established, 1 byte messages are sent across the connection, always initiating at the agent in agent-administrator communication, and at the administrator in administrator-device module communication.<sup>†</sup> This

tWhile SHELLEY currently consists of one Sun Ultra I Workstation and three Intel-based personal computers, there is no reason why that could not change in the future, and we can maintain the flexibility emphasis in our design by allowing for any number and type of computers.

<sup>&</sup>lt;sup> $\ddag$ </sup>SIE employs its own defined types int8 (one byte, unsigned) and int32 (four bytes, unsigned) for all its communication. This is important for portability. If SIE is ported to a platform with a different sized integer (a different number of bits), the only change which needs to occur is the definition of SIE's int8 and int32 [8]. The int8 and int32 type definitions are in the sie\_protocol.h file; see Appendix A.

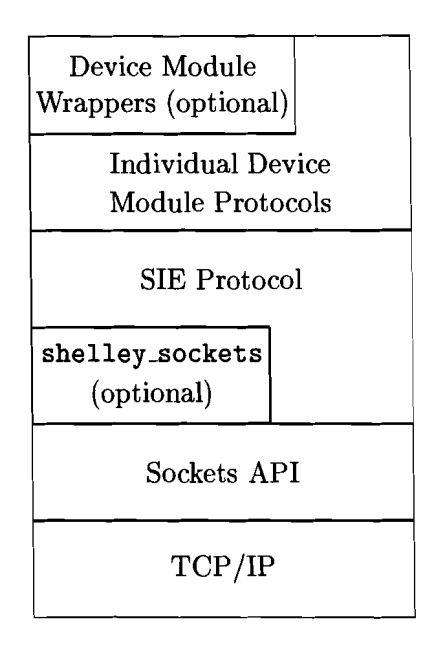

--

------------.

Figure 3: THE LAYERS OF INTER-MoDULE COMMUNICATION PROTOCOL USED IN SIE

forces the condition that the administrator cannot directly broadcast information to agents; if something changes at the administrator, such as another agent relinquishing device ownership, agents can only find out this information by explicitly requesting it. Similarly, at the connection between the administrator and a device, state changes at the device can only be known by the administrator if it explicitly queries the device. This may at first appear confining, but it greatly simplifies the protocol between any two devices, because both will always know which is expected to send the next message.

When an agent connects to the administrator, there is a sequence of startup information passed back and forth in the following format: the agent sends the AGENT\_CONNECT message<sup>t</sup>, to which the administrator then replies with the ADMIN<sub>-A</sub>CKNOWLEDGE<sub>-AGENT</sub>-CONNECT message. Next, for each device the agent requires, it sends AGENT DEVICE.REQUEST followed by an int32 integer which is the device identification number specified in the file device\_list. The administrator then responds with ADMIN\_CONFIRM\_DEVICE\_REQUEST if the device was successfully connected, and owner privileges granted to the requesting agent, otherwise, one of the following errors is sent by the administrator: ADMIN\_DEVICE\_UNKNOWN, ADMIN\_DEVICE\_ALREADY\_OWNED, or ADMIN\_DEVICE\_NOT\_AVAILABLE. In all three error cases the agent has the option of accepting the error (AGENT\_ACCEPT) and the stipulations which that implies (see Section 4.3 The Flow of SIE) or failing (AGENT FAIL), in which case there is no further communication between the administrator and the agent; the administrator disconnects the agent and frees all resources used exclusively by that agent. After the administrator has sent the ADMIN\_CONFIRM\_DEVICE\_REQUEST, the administrator also sends a 32-bit integer which is a unique number which the agent should then use whenever referring to the device. The number is also sent after the agent sends the AGENT.ACCEPT message. When all devices have been requested and either confirmed, or errors accepted, the agent sends AGENT DEVICE REQUEST DONE, indicating the end of startup communication between the agent and the administrator.

t All messages are declared as constants through C #define statements in the sie\_protocol.h header file, see Appendix A.

When a device is requested, the administrator uses the device id number given by the agent to lookup the device executable (this information is stored in the device list file) and run it, following the convention " $\langle$  device executable $\rangle$ <sup> $\sim$ </sup> computer hosting the administrator $\rangle$ <sub>u</sub> $\langle$  port number on which the administrator is listening for devices>." For example:

-

#### /opt/local/shelley/devices/frame\_grabber localhost 4096

The administrator then waits for the device to connect to it, sending an acknowledgement upon connection, ADMIN\_QUERY\_DEVICE, to which the device responds with either DEVICE\_READY or DEVICE FAILED if the device module experienced some internal error and was not able to acquire all its needed resources. On a DEVICE FAILED, the administrator sends an ADMIN DISCONNECT DEVICE message to the device allowing it to exit cleanly, and informs the requesting agent that the device is unavailable.

After these initial exchanges of startup information between agents and the administrator, and devices and the administrator, the specific protocol for a device must be explicitly defined for every device type. The administrator examines the device's . conf file to know which device requests require write permissions (requests not listed in the . conf file are assumed to only require read permission). However, beyond knowledge of what requests can only be issued by the owner, the administrator does not need to know any more specifics of the device protocol, and merely channels allowable requests through from agent to intended device, and from device to appropriate agent.

For an agent to send a command to a device, the agent sends the message AGENT\_SEND\_DEVICE followed by two int32 numbers: the unique identifying integer to specify the device, and the length (in bytes) of what is being sent to the device. There is the further stipulation that the first byte of the message for the device must be the request code. If the agent is not owner, the administrator compares this request with the requests listed in the . conf file for the device in question; and determines if the message can be sent to the device. If the administrator determines that the message can be sent to the device, the message (stripped of the AGENT\_SEND\_DEVICE, the int32 device id number, and the int32 message length). The administrator also notes which agent sent the message, so that when the device responds, the message can be channelled to the correct agent. The two requirements we place on device protocol in  $SIE$  are: (1) devices must always send some response back after receiving a request, and (2) the device must prepend this response with an int32 indicating the size (in bytes) of the response.

Finally, the agent can send the AGENT DISCONNECT message which tells the administrator that the agent is quitting. At this point the administrator assumes that it will receive no more communication from the agent, and frees any resources that had been allocated for the agent. If the disconnecting agent is the only agent using any devices, those devices are sent the ADMIN DISCONNECT DEVICE message.

#### **How SIE Can Support Different Paradigms of Artificial Intelligence 5**

The agent module is defined no further than the communication protocols through which an agent talks to devices in order to sense and react to its surroundings. Thus, flexibility is built into the foundation of the SIE structure, allowing support for any approach to the agent design. The *classical* approach to robotics and artificial intelligence is to construct an internal model of the world upon which we have our agents make decisions. All sensory inputs are gathered together and information conflicts are resolved to construct a consistent world view [9]. The advantage to this approach is that all information about the world is centralized and there is one single entity which is fed all the information and can therefore make the most complete and well-informed decision about how to react. This paradigm is very well supported by our integrated environment. The simplest implementation would be to have a single agent that requested from the administrator all the necessary devices to build a world model. The agent could then make calls to all the devices to request data, receive that data, construct a model of the world, and make a decision about how to behave.

---

Rodney Brooks, of the MIT Artificial Intelligence Laboratory, however, condemns this traditional approach because it is slow (computationally intensive to build a world model) and large (much memory is required to store the internal model). Brooks instead advocates a *subsumption architecture* wherein the decisions are not made by a single agent, but is distributed over an organized hierarchy of behavior modules that directly map perception to action [10]. These separate behavior modules do not directly communicate with each other in making decisions, but rather inhibit other modules when they are active. For example, there may be a behavior that tells a mobile robot to continuously move forward, but there may be another behavior that tells the robot to stop if there is an obstacle in its path. If, in our hierarchy, we defined that the stopping behavior inhibits the forward behavior, our robot will travel forward (the stopping behavior has no reason to be active, and therefore lies dormant and does not inhibit the forward behavior) until the robot encounters an obstacle. When an obstacle is encountered, the stopping behavior is made active, which inhibits the forward behavior – the robot comes to a stop. By defining a hierarchy of behaviors and by defining how these behaviors interact and inhibit each other, we can construct a system that does not need a central intelligence, but can behaved based on a series of smaller intelligences. SIE can easily support this approach to designing intelligent agents by building a separate agent for each "behavior module" and having them access the needed devices through the administrator. Agents in this case functioning as behavioral modules – can inhibit each other in the way Brooks prescribes using the SHELLEY\_SOCKETS mini-library to produce direct inter-agent communication.

#### **6 An Example of SIE Applied: Identifying a User**

A simple example of SIE in use is to address the task of recognizing the person sitting at SHEL-LEY's console. The task is accomplished by constructing one agent that accesses two devices: a frame grabber module that upon request returns a frame of video from the Sun video cameras used by SHELLEY, and an artificial neural network module that encapsulates all the functionality and data structures of a neural network, complete with facilities for training using the backpropogation algorithm [ll]. This presents an example of a device module which does not interface with any external physical hardware. Instead, the artificial neural network device module provides a completely self-contained functional unit. It is still valid, however, to consider this as a device module because all any device module does is provide some function which should be separate and distinct from the role of the agent.

The user-identifier agent connects to the administrator, and requests both the frame grabber and artificial neural network devices, failing if owner permission cannot be granted for both. After initialization, the agent presents to the current user a menu with options: "identify user," "capture frames to pgm," "train," or "quit." Through this user interface, we can acquire a series of video frames and save them as pgm image files, use the image files to train the network, and then test the network with live video from one of SHELLEY'S Sun video cameras. This functionality demonstrates the use of multiple devices by a single agent, all communicating through the administrator. The specifics of the frame grabber and neural network device protocols can be found in frame.grabber\_protocol.h (see Appendix E) and neural\_net\_protocol.h (see Appendix I), respectively.

•

This example demonstrates several key features of SIE. First, SIE's flexibility is exhibited in the implementation styles employed. While the administrator is implemented in strict C (primarily to support multi-threading), the user-identifier agent is implemented in  $C_{++}$ . In reality, the devices and agents can be individually implemented in any language with bindings to the sockets API. As long as the communications protocol is followed, one module does not need to know the implementation details of any other module.

Another example of SIE's abstraction of implementation details is the way in which external hardware can be easily changed without disrupting SIE. If the current Sun video cameras were replaced by different peripherals for visual perception, then all that would be needed would be a new frame grabber module that used the same communications protocol for the previously existing agents to still be useful. This system allows agents to not be concerned with the specifics of the neural network itself (see administrator. c in **Appendix B** and agent. C in **Appendix** M).

Finally, the largest single benefit of SIE is the ease of implementation of the user-identifier agent. Simplicity was further increased by the development of C++ wrapper classes to encapsulate the communication with each device; when the agent creates an instance of each wrapper class, the constructor handles the startup communication with the administrator. The agent then calls methods of the classes to send all the requests to the devices (via the administrator) and collect the resulting data (see Frame\_Grabber. H in **Appendix** G, Frame\_Grabber. C in **Appendix** H, NeuraLNet .H in **Appendix** K, and NeuraLNet. C in **Appendix L).** These classes are declared and defined in separate files from the user-identifier so that they can be used by other agents. Of course, the implementation of future agents that use these same devices need not employ the wrapper classes, and can rely directly on the protocol header files.

#### **7 Future Work**

This research thus far has focused primarily on the design of (SIE), with selective implementation of key points to test theories, verify strategies, and prove concepts. With the network and communication protocols established, as well as the overall flow of SIE well defined, the next step is implementation. The administrator module exists in skeletal form, and while the majority of the central issues are addressed, the multiple agent support and write permission functionality, though well defined, is yet to be implemented.

The following is a partial list of some additional future contributions which could be made to SIE:

• Network-ability: Currently, agents can connect to the administrator if it is running on the localhost, or if it is running on any other computer networked to the host of the agent.

However, because the administrator must create the device processes, there is currently no means for the devices to be run on a computer other than the one upon which the administrator is being run. Perhaps an investigation of an RPC (remote procedure call) package may provide a solution [6]. An alternative answer could be to not have devices get executed by the administrator when they are needed, but rather run them explicitly and connect them to the administrator at administrator startup, leaving them connected for the entire duration of SIE. In this way, the user could explicitly run the device module from any networked computer, though an obvious disadvantage would be that it would then become a responsibility of the user to ensure that all needed devices were running and connected. Or, perhaps a separate administrator could be run on each computer of a networked cluster, so that when one administrator needed to access resources on another computer, it could be done through inter-administrator cooperation. The advantages to distributing SIE over a networked cluster are many, as are the issues involved which would require addressing.

•

- **Varying Agent Priorities:** A priority scheme for agent ownership of devices maybe useful for SIE in situations where many agents are being run concurrently. This however, creates the added complexity of communicating to a "less important" agent that a more important agent has come along and ruthlessly usurped device ownership.
- Midprocess Device Requests: The present design of SIE forces all device requests by an agent to occur when the agent initially connects to the administrator. A potentially very useful modification could be a design for agents to request devices anytime during their session with the administrator, and not only upon connection.
- Device "Short-circuiting:" In the case where an agent essentially streams the data coming in from one device to another device (sending image data from a video frame grabber to an artificial neural network, for example) there would be a performance increase gained if the agent could tell the administrator to channel the data to a specific device rather than send it back to the agent. Very quickly, complications arise when considering this scheme due to the implicit need this creates for differing devices to have compatible communication protocols, which is otherwise not an issue in the current design of SIE.
- **Development of Agents and Devices:** Perhaps the most obvious contribution to be made to SIE is the development of both agents and devices. Ideally, device modules can be created, along with a defined protocol for accessing their functionality, and then saved - building a library of devices which can then be used by agents as they are created. Most likely, device module development will be driven by necessity - when an agent requires access either to a peripheral or some distinct functional unit for which there is no current device module written. It is hoped that the design philosophy of building separate, reusable modules will be followed to maximize code reuse and long-term productivity.

#### Conclusion 8

The SHELLEY Integrated Environment (SIE) is designed primarily with the goal of easing implementation of future projects by providing an easy means for accessing the devices which allow SHELLEY to interact with her surroundings. The design emphasizes flexibility and expandability, as well as simple code reuse in the form of separate modules. The agent/administrator/device model upon which SIE is built allows the implementors of agents to not be concerned with the inner workings of accessing specialized hardware - this is localized to specific device modules. Intermodule communication is accomplished using the sockets API, which offers the future opportunity to distribute SIE over a network of computers. Multiple agents can be run in conjunction, building an integrated system of behaviors. It is the administrator's responsibility to regulate and manage agent access to devices, much like in the modern operating system, it is the kernel's responsibility to regulate and manage processes and their access to system resources. Finally, the specifics of how SHELLEY maps sensory input to behavioral output is encapsulated in the agents, thus SIE serves only to facilitate and does not confine how future researchers approach the problem of building an artificially intelligent entity.

 $\sim$ 

-

 $\bar{z}$ 

## Appendix A sie\_protocol.h<sup>†</sup>

```
\mathbf{1}\overline{2}Andy Ritger
\boldsymbol{\beta}Research Honors
     4 - 26 - 99\frac{1}{4}\overline{5}The constants which comprise the SIE protocol follow the simple naming
6
\gammaconvention where the first word is either AGENT, DEVICE, or ADMIN to
8
      designate who is sending the message, followed by an underscore separated
\boldsymbol{g}description of the message.
10<sup>10</sup>11
      Note that all constants are sent across sockets as type int8.
12
13
      14
15
16
17
    #ifndef ___SIE_PROTOCOL___
    #define ___SIE_PROTOCOL___
18
19
20
21
     2\mathcal{Q}23
      When porting SIE to other platforms, edit these typedefs as needed so that
24\,byte8 is an unsigned 8-bit value, and int32 is an unsigned 32 bit value.
      25
26
27
    typedef unsigned char int8;
     typedef unsigned int int32;
28
29
\mathcal{S}\mathcal{O}3132
33
      The AGENT_CONNECT message is sent by the agent after a socket connection
3\sqrt{2}has been established. The agent then awaits confirmation from the
35
      administrator.
36
      3738
     #define AGENT_CONNECT 32
39
40<sup>°</sup>\overline{41}\sqrt{2}
```
<sup>&</sup>lt;sup>†</sup>All of the source code listed in these appendices can be found at www.iwu.edu/~shelley/sie

The ADMIN\_ACKNOWLEDGE\_AGENT\_CONNECT is sent by the administrator to an  $\overline{43}$  $44<sub>1</sub>$ agent after the agent has sent the AGENT\_CONNECT message. This is simply a means of "handshaking" so that one can verify the other's existence.  $\sqrt{5}$  $\overline{46}$  $\frac{17}{2}$  $\sqrt{8}$ #define ADMIN\_ACKNOWLEDGE\_AGENT\_CONNECT 33  $\sqrt{4}$ 50 51 52 53 The AGENT\_DEVICE\_REQUEST message is sent by the agent to the administrator after the ADMIN\_ACKNOWLEDGE\_AGENT\_CONNECT is received. The 54 AGENT\_DEVICE\_REQUEST is followed by an int32 which specifies the id number 55 for a device as given in the file device\_list. 56  $57$ 58 59 #define AGENT\_DEVICE\_REQUEST 34 60 61 62 63 64 The ADMIN\_CONFIRM\_DEVICE\_REQUEST is sent by the administrator to the agent to confirm that the requested device has been verified and the agent granted 65 66 ownership. This message is followed by an int32 which is the unique 67 identifying number of the specific instance of the device module, which 68 the agent and administrator will use for all future communication regarding 69 the device module.  $70^{\circ}$  $\gamma_1$ 72 #define ADMIN\_CONFIRM\_DEVICE\_REQUEST 35  $73$  $74^{\circ}$  $75$  $\gamma_6$  $\gamma\gamma$ The ADMIN\_DEVICE\_UNKNOWN is sent by the administrator to the agent when the requested device id is unknown to the administrator (the given id  $78$  $79$ number is not listed in the device\_list configuration file. This message 80 is followed by an int32 which is the unique identifying number of the 81 specific instance of the device module, which the agent and administrator will use for all future communication regarding the device module. This 82 83 number is not really needed, but is given to conform with the conventions 84 followed for other other possible responses made by the administrator regarding device module requests. 85 86 87 88 #define ADMIN\_DEVICE\_UNKNOWN 36 89 90

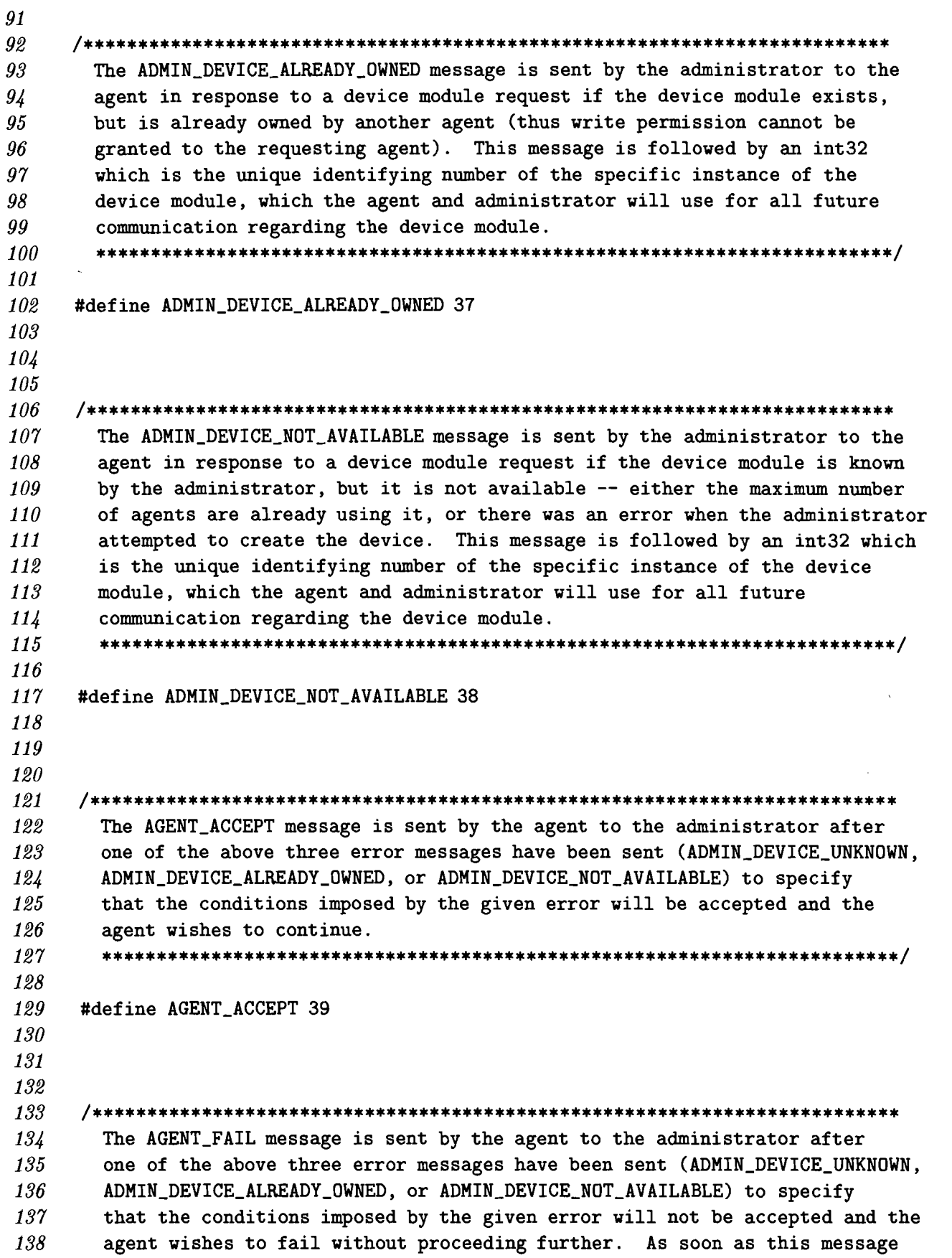

is received, the administrator assumes that the agent is gone, and ignores  $1/10$ its existence.  $1/1$ #define AGENT\_FAIL 40 The AGENT\_DEVICE\_REQUEST\_DONE message is send by the agent after it has requested all necessary device modules and has dealt with the administrator's responses. #define AGENT\_DEVICE\_REQUEST\_DONE 41 The ADMIN\_QUERY\_DEVICE message is sent to the device by the administrator after the device has connected to ensure that the device really is a device. #define ADMIN\_QUERY\_DEVICE 42 The DEVICE\_READY message is sent by the device to the administrator in response to the administrator's ADMIN\_QUERY\_DEVICE. The message indicates that the device is ready to receive commands. #define DEVICE\_READY 43 The DEVICE\_FAILED message is sent by the device to the administrator in response to the administrator's ADMIN\_QUERY\_DEVICE. The message indicates that the device experienced some internal error and is not able to function. The administrator assumes that the device module goes away after this message is sent #define DEVICE\_FAILED 44 

The ADMIN\_DISCONNECT\_DEVICE message is sent by the administrator to a device module to tell the device that it is no longer needed and should axit. #define ADMIN\_DISCONNECT\_DEVICE 45 The AGENT\_QUERY\_DEVICE\_OWNERSHIP message is sent by an agent to the administrator. The message is immediately followed by an int32 holding the specific identification number of a device module. This is used by an agent to query the ownership of a device module. #define AGENT\_QUERY\_DEVICE\_OWNERSHIP 46 The ADMIN\_THIS\_AGENT\_OWNS\_DEVICE is sent by the administrator to an agent is response to the agent's AGENT\_QUERY\_DEVICE\_OWNERSHIP message. This indicates that the requesting agent is owner of the device module in question (the agent has write permission). #define ADMIN\_THIS\_AGENT\_OWNS\_DEVICE 47 The ADMIN\_ANOTHER\_AGENT\_OWNS\_DEVICE is sent by the administrator to an agent is response to the agent's AGENT\_QUERY\_DEVICE\_OWNERSHIP message. This indicates that an agent other than the requesting agent is the the owner of the device in question (thus the requesting agent only has read permission). #define ADMIN\_ANOTHER\_AGENT\_OWNS\_DEVICE 48 The ADMIN\_NO\_AGENT\_OWNS\_DEVICE message is sent by the administrator to an agent is response to the agent's AGENT\_QUERY\_DEVICE\_OWNERSHIP message. This

indicates that no agent owns the device in question (no agent has write permission). #define ADMIN\_NO\_AGENT\_OWNS\_DEVICE 49 The AGENT\_REQUEST\_DEVICE\_OWNERSHIP message is sent by an agent to the administrator. The message is immediately followed by an int32 holding the specific identification number of a device module. This is used by an agent to request that it be made owner of the device in question. #define AGENT\_REQUEST\_DEVICE\_OWNERSHIP 50 The ADMIN\_GRANT\_DEVICE\_OWNERSHIP message is sent the administrator to an agent in response to the agent's AGENT\_REQUEST\_DEVICE\_OWNERSHIP message. This indicates that the agent now is owner (has write permission) for the device module in question. #define ADMIN\_GRANT\_DEVICE\_OWNERSHIP 51 The ADMIN\_DENY\_DEVICE\_OWNERSHIP message is sent by the administrator to an agent in response to the agent's AGENT\_REQUEST\_DEVICE\_OWNERSHIP message. This indicates that the agent does not receive ownership (given write permission) for the device module in question. #define ADMIN\_DENY\_DEVICE\_OWNERSHIP 52 The AGENT\_SEND\_DEVICE message is sent by an agent to the administrator to indicate that what is following is a message for a device. It is followed by two int32s; the first indicates the id number of the device to which the message should be sent, and the second specifies the length of the message to be sent to the device module. 

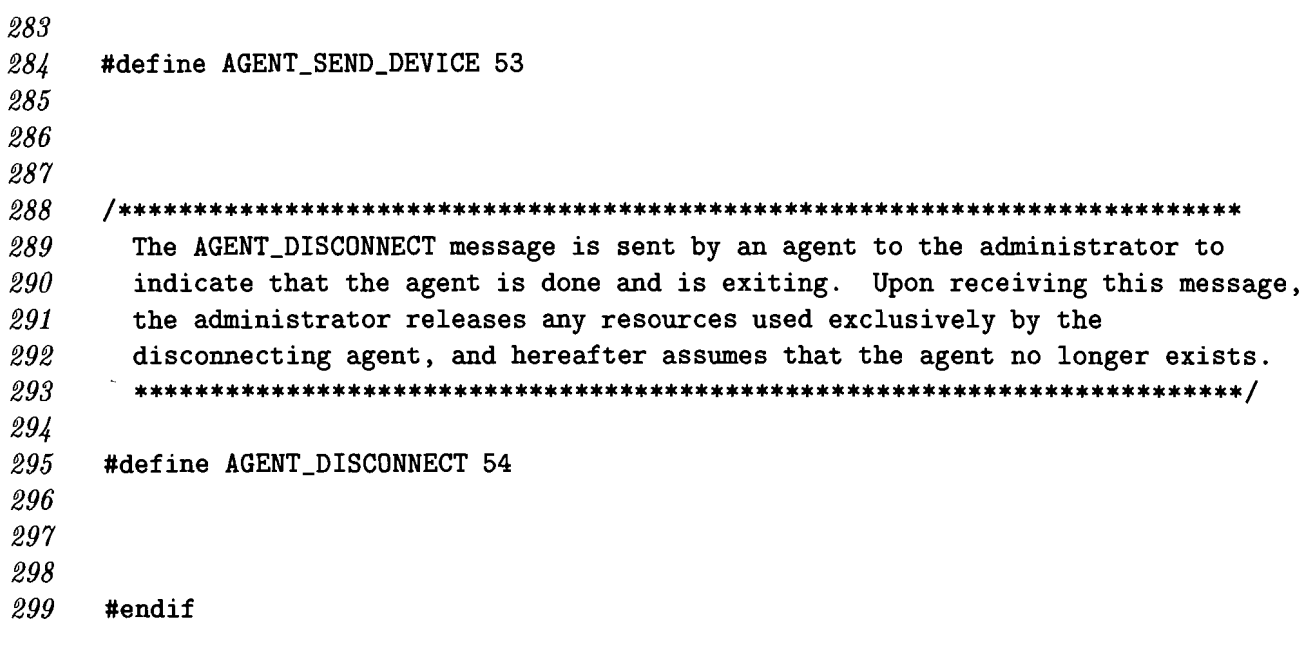

 $\mathcal{O}(\log n)$  .

 $\frac{1}{2}$  ,  $\frac{1}{2}$  ,  $\frac{1}{2}$ 

## Appendix B administrator.c

```
\mathbf{1}\overline{\mathbf{2}}Andy Ritger
\overline{\mathcal{S}}Research Honors
       4 - 26 - 99\frac{1}{4}5\overline{)}6
    administrator.c
\gammaThis is the administrator source code. The administrator is still in *VERY*
\boldsymbol{\delta}\boldsymbol{g}rudimentary form, but the basic functionality is here.
10
1112
13
1415
     #include <stdlib.h>
16
     #include <stdio.h>
17#include <string.h>
18
     #include <netinet/in.h>
19
     #include <netdb.h>
     #include <unistd.h>
20
21#include <fcntl.h>
     #include <ctype.h>
22
23
     #include <sys/stat.h>
     #include <sys/wait.h>
24
     #include <sys/types.h>
25
26
     #include <sys/socket.h>
\it 2728
     #include "sie_protocol.h"
29
30
31
32
      33
       structures
3435\,36\,typedef struct device_info
37\mathcal{L}38
       device_info *next; /* pointer so that we can have this in a linked list */
39
       int dev_id;
                         /* the device id as specified in the device_list file */char *path;
40<sub>1</sub>/* path and name of binary of device module */
                        /* file name of binary */\overline{41}char *bin;
4<sup>2</sup>char *host;
                         /* host on which to run device module (not implemented)*/
                         /* 1 = device can be shared; 0 = not */\overline{43}int shared;
```
int multiple;  $/* 1 =$  device can have multiple instances;  $0 =$  not  $*/$  $44<sup>′</sup>$  $\sqrt{45}$  $\}$ ;  $\overline{46}$  $47$  $\sqrt{8}$  $\overline{49}$ 50 prototypes  $51$ 52 53  $54$ 55 56 The function agent\_listener () binds a socket, and listens for an agent connecting on that socket. After this happens, we attempt to acquire  $57$  $58$ all the device modules requested by the connecting agent. Finally, we sit in an loop and pass device commands from the agent to the appropriate 59 device, and then from the device back to the agent. 60 61 62 63 void agent\_listener (int port\_number); 64 65 66 67 68 The connect\_device () function is called for each device requested. A 69 child process is forked off to exec the device module program. We then  $70$ listen for the device to connect back to us.  $\gamma_1$  $72$  $73$ int connect\_device (int n);  $\gamma_{4}$  $75$  $\gamma_6$  $\gamma\gamma$  $78$ The read\_device\_list () function parses the device\_list file, and stores  $79$ all the relevant information in a linked list. 80 81 82 device\_info \*read\_device\_list (); 83 84 85 86 87 The function find\_next\_data () takes a file handler and moves the handler past any whitespace or lines with pound signs ("#") so that next thing is 88 89 valid data. 90 91

```
92
    void find_next_data (FILE *file);
93
9\frac{1}{4}95
    96
97global variables -- need to be changed
98
     99
100
    device_info *device_list;
101
    int the_socket:
102
    sockaddr_in name;
103
    int number_of_devices = 0;
104
    int device_connections [10];
105
106
107
108
    109
     main()110111
112
    int main (int argc, char **argv)
113
    \mathcal{L}/* read the device list file */
114
115
116
     device\_list = read\_device\_list();
117
     /* listen for agents trying to connect */118
119
120
     agent_listener (2048);
121
122
     /* tell all connected devices to go away */123
     int8 send = ADMIN_DISCONNECT_DEVICE124
125
     for (int i = 0; i < number_of_devices; i++)write (device_connections [i], &send, sizeof (int8));
126
127
128
     printf ("ADMINISTRATOR: done.\n");
129
     exit(0):} /* main () */
130
131
132
133
134
    135
      agent_listener ()
136
      137
138
    void agent_listener (int port_number)
139
    \mathbf{f}
```

```
140 int *temp, response, i, n; 
141 int ns, player_no;<br>142 int len, res;
142 int len, res;<br>143 char response
        char response2, *pname;
144 int8 received, answer; 
145 
146 /* create the socket */
147 the_socket = socket (AF_INET, SOCK_STREAM, 0);
\frac{148}{149}/* set the port number */150 name.sin_family = AF_INET;
151 name.sin_port = htons (port_number);
152 n = INADDR_ANY;
153 memcpy (&name.sin_addr, &n, sizeof (long));
154 
155 /* enables reuse of the port number -- this is a very good thing */156 temp = (int*) malloc (sizeof (int));
157 *temp = 1;
158 setsockopt (the_socket, SOL_SOCKET, SO_REUSEADDR, (char*)temp, sizeof (int));
159
160 /* sets the size of the send and receive buffer -- 64 kb */
161 *temp = 64; /* kilobytes */<br>162 setsockopt (the_socket, SOL
        setsockopt (the_socket, SOL_SOCKET, SO_SNDBUF, (char*) temp, sizeof (int));
163 setsockopt (the_socket, SOL_SOCKET, SO_RCVBUF, (char*) temp, sizeof (int));
164

165 /* attempts to bind the socket -- failure returns -1 */
166 res = bind (the_socket, (struct sockaddr*) (\texttt{wname}), sizeof (sockaddr_in));
167 if (res == -1)<br>168 {
168 {
169 printf ("ADMINISTRATOR ERROR: unable to bind socket to port number \%d.\n\cdot\mathbf{n}",
170 port_number);
171 return;
172 } 
173
174 /* listen to the socket, waiting for agents to connect... */
175 listen (the_socket, 5);
176 len = sizeof (sockaddr_in);
177
178 ns = accept (the_socket, (struct sockaddr*) (&name), &len);
179
180 /* we've received a connection, check to see if it's an agent */
181 read (ns, &received, sizeof (int8));
182
183 if (received == AGENT_CONNECT)
184 {
185 printf ("ADMINISTRATOR: an agent has connected...\ln");
 186 answer = ADMIN_ACKNOWLEDGE_AGENT_CONNECT;
187 write (ns, &answer, sizeof (int8));
```

```
188 } 
189 else 
190 { 
191 printf ("ADMINISTRATOR: something has connected on the agent port, \langle n^n \rangle;
192 printf (" but it didn't identify itself as an agent. \n");
193 printf (" Proceeding, but problems may arise. \ln");
194 }
195
196 \neq this will either be a device request, or a device done... \neq/
197 read (ns, &received, sizeof (int8));
198
199 int32 val;
200

201 while (received != AGENT_DEVICE_REQUEST_DONE)
202 {
       \left\{ \right.203 printf ("ADMINISTRATOR: handling device request... \n");
204 
205 if (received == AGENT_DEVICE_REQUEST)
206 {
207 read (ns, &val, sizeof (int32));
208 device_connections [number_of_devices] = connect_device (val);
209 number_of_devices++;
210 }
211

212 else
213 {
214 printf ("ADMINISTRATOR: agent device request protocol not followed\n");
215 printf (" by connecting agent. Proceeding, but\n");
216 printf (" problems may arise.\ln");
217 } 
218 /* get next command (either a device request or a device done) */
219 read (ns, &received, sizeof (int8));
220 }
221

222 printf ("ADMINISTRATOR: device module setup complete\langle n'' \rangle;
223

224 int32 device_id, length;
225 char* message;
226

227 /* block on a read until the agent tells us to do something */
228 read (ns, &received, sizeof (int8));
229 while (received != AGENT_DISCONNECT)
230 { 
231 if (received == AGENT_SEND_DEVICE)
232 {
233 /* which device? */
234 read (ns, &device_id, sizeof (int32));
235
```

```
236
           /* how long is the message? */
           read (ns, &length, sizeof (int32));
237
238
239
           /* this would be where we would examine the request, and verify ownership
240
       (if necessary) */
241message = (char*) malloc (length);242243/* just past the message through */244245read (ns, message, length);
           write (device_connections [device_id-1], message, length);
246
247free (message);
248
249
           /* listen on the device socket and pass what we get back to the agent */250
251
           /* length of the message */read (device_connections [device_id-1], &length, sizeof (int32));
252
253
           message = (char*) malloc (length);254
255
           /* the message */read (device_connections [device_id-1], message, length);
256
257
           write (ns, message, length);
258
           free (message);
259
         \mathbf{r}260
          /* block on a read until the agent tells to do something, again */
261
         read (ns, &received, sizeof (int8));
262
        \mathbf{r}263
      } /* agent_listener () */
264
265
266
267
      268
        connect_device ()
269
        \it 270271int connect_device (int n)
272\mathcal{L}273
        device_info *current_node;
274current\_node = device\_list;275
276
        char *bin, *path;
277278
        /* look for device id n in the linked list */
279
        while (current_node)
280
        \mathbf{f}if (current_model > dev_id == n)281
282
          €
283
            bin = current\_node - \text{bin};
```

```
284 path = current_node->path;<br>285285 }
286 current_node = current_node->next;
287 }
       \mathbf{F}288

289 /* we assume that the dev_id is in the list... needs error trapping */
290 
291 \rightarrow /* fork off a process to execute the device program */
292 pid_t childpid; 
293 if ((childpid = fork ()) == 0)
294 { 
295 if (execl (path, bin, NULL) < 0)
296 { 
297 printf ("ADMINISTRATOR: unable to execute \lambda s \nightharpoonup", bin);
298 return (-1);
299 } 
300 exit (0); 
301 } 
302 
303 /* set up the socket to listen... */ 
304 
305 listen (the_socket. 5); 
306 int len = sizeof (sockaddr_in); 
307 
308 int return_val = accept (the_socket, (struct sockaddr*) (&name), &len); 
309 int8 val = ADMIN_QUERY_DEVICE; 
310 write (return_val, &val, sizeof (int8)); 
311 
312 /* listen for a response */ 
313 read (return_val, &val, sizeof (int8));
314 if (val != DEVICE_READY)
315 printf ("ADMINISTRATOR: the device is not behaving as expected...\n");
316

317 return (return_val);
318 } /* connect_device () */
319
320 
321 
322 
323 
324 device_info *read_device_list () 
325 {
      \mathfrak{t}326 int dev, len, max_share, max_mult;
327 char bin [100], host [100], share [100], mult [100];
328
329 /* open the device list file -- it must be in our directory */
330 FILE *devfile = fopen ("device_list", "r");
 331 if (devfile == NULL)
```

```
332 { 
333 printf ("ADMINISTRATOR ERROR: unable to open device_list\n");
334 exit (0); 
335 } 
336 
337 find_next_data (devfile); /* skip the comments and find data */
338 
339 /* create the first node in our linked list */
340 device_info *dev_list = NULL;
341 device_info *current_node = NULL;
342 device_info *last_node = NULL;
343 
344 dev_list = (device_info *) malloc (sizeof (dev_list)+100);
345 current_node = dev_list;
346 
347 while ((feof(devfile)) == 0)
348 { 
349 /* allocate memory for the next one in line */
350 current_node->next = (device_info *) malloc (sizeof (dev_list) + 100);
351 
352 /* read the data from file */ 
353 fscanf (devfile, "%d %s %s %s\n", &dev, bin, host, share, mult);
354 
355 /* printf ("%d %s %s %s\n", dev, bin, host, share, mult);*/
356 
357 /* copy the device id */ 
358 current_node->dev_id = dev;
359 
360 /* copy the binary path and name */ 
361 len = strlen (bin);
362 current_node->path = (char*) malloc (len+1);
363 strncpy (current_node->path, bin, len); 
364 current_node->path [len] = '\0';
365 
366 /* walk backwards and get the binary itself ... */ 
367 char ch = \sqrt{0'};
368 int temp_len = len;
369 while (ch != '/')
370 { 
371 temp_len--;
372 ch = bin [temp_len];
373 } 
374 
375 temp_len++;
376 current_node->bin = (char*) malloc (len - temp_len);
377 
378 for (int i = 0; i < len-temp_len; i++)
379 current_node->bin [i] = bin [temp_len + i];
```

```
380 
381 current_node->bin [len-temp_len] = '\0';
382 
383 /* copy the host name */ 
384 len = strlen (host);
385 current_node->host = (char*) malloc (len+1);
386 strncpy (current_node->host, host, len); 
387 current_node->host [len] = '\0';
388 
389 /* interpret the share */ 
390 if (strcmp ("no-share", share) == 0)
391 current_node->shared = 0;
392 else if (strcmp ("share", share) == 0)
393 current_node->shared = 1;
394 else 
395 { 
396 printf ("ADMINISTRATOR WARNING: cannot understand \'%s\' for ", share);
397 printf ("device \lambda d \n\cdot", dev);
398 current_node->shared = 0;
399 } 
400 
401 /* interpret the multiple */ 
402 if (strcmp ("no-multiple", mult) == 0)
403 current_node->multiple = 0; 
404 else if (strcmp ("multiple", mult) == 0)
405 current_node->multiple = 1; 
406 else 
407 { 
\overline{408} printf ("ADMINISTRATOR WARNING: cannot understand \'%s\' for ", mult);
409 printf ("device "d\n", dev);
410 current_node->multiple = 0;
411 } 
412 
413 /* maintain the linked list */ 
414 last_node = current_node;
415 current_node = current_node->next;
416 
417 /* skip the comments and whitespace -- just find data */
418 find_next_data (devfile); 
419 } 
420 fclose (devfile); 
421 
422 free (last_node->next); 
423 last_node->next = NULL;
424

425 return (dev_list);
426 } /* read_device_list () */
427
```
•

```
428 
429 
430 /*************************************************************************** 
431 find_next_data ()
432 ***************************************************************************/ 
433 
434 void find_next_data (FILE *file)
435 {
436 /* if the next character is a '#' -- the line is a comment and should be
437 discarded... if the next character is whitespace, it should likewise be
438 removed */
439
440 char c;
441 int loop = 1;
442
       char garbage [100];
444

445 while (loop)
446 {
447 c = fgetc (file);
448

449 /* if we have a pound sign, then the rest of that line is comment;
450 keep reading until we find a \n */
451

452 if (c == '#')
453 while (c != '\n') c = fgetc (file);
454
455 /* if it's a digit... then we have data */
456 else if (isdigit (c))
457 {
458 ungetc (c, file);
459 loop = 0;<br>460 }
460 } 
461
\frac{1}{462} /* if we hit the end of the file... break the loop */
463 else if (c == EOF)
464 loop = 0;
465 }
466 } /* find_next_data () */
```
..
#### Appendix C shelley\_sockets.h

 $\mathbf{1}$  $\mathcal{D}$ Andy Ritger  $\boldsymbol{\beta}$ Research Honors  $\Delta$  $\mathbf{v}$  $4 - 26 - 99$  $\frac{1}{4}$  $\overline{5}$ 6 shelley\_sockets.h  $\gamma$ 8 The shelley\_sockets are a small collection of functions to create a socket  $\boldsymbol{g}$ connection between two independent processes either existing on the same computer, or distributed over a network. 10 11 12 13  $14$ 15 16 #ifndef \_\_\_SHELLEY\_SOCKETS\_\_\_ #define \_\_\_SHELLEY\_SOCKETS\_\_\_  $17$ 18 19 20 #include <stdlib.h> 21 22 #include <stdio.h> 23 #include <string.h> #include <sys/types.h> 24 #include <sys/socket.h> 25 26 #include <netinet/in.h>  $27$ #include <netdb.h> #include <unistd.h> 28 29 30  $31$ 32 33 This function should be called when we want to have our server listen for connections on a specific port number. The return value is the socket 34  $35\,$ id, or -1 if the function fails. 36  $37$  $38<sup>°</sup>$ int shelley\_sockets\_server\_listen\_for\_client (int port\_number); 39  $40<sub>2</sub>$  $\overline{41}$  $\overline{42}$  $\overline{43}$ This function should be called when we want to have our client connect to

an existing server. We pass in the port on which to connect, and the  $44$ name of the machine on which the server is being run -- set this to  $\sqrt{45}$ "localhost" if the server is on the same machine as the client. Returns  $\overline{46}$ -1 if it fails to connect.  $47$  $48$  $49$ 50 int shelley\_sockets\_client\_connect\_to\_server (int port\_number, char\* hostname); 51 52 53  $5\sqrt{2}$ Read from the socket; this blocks until there is length\_to\_read bytes 55 to read at the socket. When this returns, what was read is pointed to by 56 57 the data pointer. 58 59 60 int shelley\_sockets\_read (int the\_socket, char \*data, int length\_to\_read); 61 62 63 64 Write to the socket. What should be written should be pointed to by the 65 data pointer, and be length\_to\_write bytes long. 66  $67$ 68 69 int shelley\_sockets\_write (int the\_socket, char \*data, int length\_to\_write);  $70\,$  $\gamma_1$  $72$  $7.9$ #endif

#### Appendix D shelley\_sockets.c

```
\boldsymbol{\mathit{1}}\overline{2}Andy Ritger
\boldsymbol{\beta}Research Honors
       4 - 26 - 99\frac{1}{4}\mathfrak{h}6
     shelley_sockets.c
\gamma8
       \boldsymbol{g}10
11
12
     #include "shelley_sockets.h"
13
1415
16
     int shelley_sockets_server_listen_for_client (int port_number)
17\mathbf{f}int addr = port_number; /* won't need this */
18
19
       int *temp, response, i, n;
20
       int ns, player_no, the_socket;
21
       int len, res;
22
       char response2, *pname;
23
       sockaddr_in name;
24
       25
26
         see the man page on socket (SunOS 5.5, socket(3N)):
2728
         socket() creates an endpoint for communication and returns a descriptor.
29
30
          ... The domain parameter specifies a communications domain within which
31communication will take place; this selects the protocol family which
32
          should be used. The protocol family generally is the same as the address
33
         family for the addresses supplied in later operations on the socket.
34\,These families are defined in the include file <sys/socket.h>...
35\,...A SOCK_STREAM type provides sequenced, reliable, two-way connection-
36
37based byte streams... Sockets of type SOCK_STREAM are full-duplex byte
38
          streams, similar to pipes. A stream socket must be in a connected
39
          state before any data may be sent or received on it. A connection to
40<sub>1</sub>another socket is created with a connect(3N) call.
          \sqrt{1}42
43the_socket = socket (AF_INET, SOCK_STREAM, 0);
```

```
\frac{44}{45}/* set the port number */46 name.sin_family = AF_INET;
47 name.sin_port = htons (port_number); 
48 n = INADDR_ANY;
49 memcpy (kname.sin_addr, kn, sizeof (long));
50 
51 /* enables reuse of the port number -- this is a very good thing */
52 temp = (int*) malloc (sizeof (int));
53 *temp = 1;54 setsockopt (the_socket, SOL_SOCKET, SO_REUSEADDR, (char*)temp, sizeof(int));
55

56 \prime /* sets the size of the send and receive buffer -- 64 kb */
57 *temp = 64; /* kilobytes */
58 setsockopt (the_socket, SOL_SOCKET, SO_SNDBUF, (char *)temp, sizeof(int));
59 setsockopt (the_socket, SOL_SOCKET, SO_RCVBUF, (char *)temp, sizeof(int));
60 
61 /* attempts to bind the socket -- failure returns -1 */
62 res = bind (the_socket, (struct sockaddr*) (\texttt{kname}), sizeof (sockaddr_in));
63 if (res == -1)
64 {
65 printf ("SHELLEY SOCKET ERROR: unable to bind socket\n");
66 return (-1);
67 } 
68

69 /* listen to the socket, waiting for a client to connect... if no client
70 connects, then the we will listen forever, perhaps some timing mechanism
71 should be implemented */
 72

73 listen (the_socket, 5);
\frac{\gamma}{4} len = sizeof (sockaddr_in);
75 ns = accept (the_socket, (struct sockaddr*) (&name), &len);
76 
77 /* if we get to this point, then a connection has been made */
 78

79 return (ns);
80 
81 } /* shelley_sockets_server_listen_for_client () */
82
83
 84

 85

86 int shelley_sockets_client_connect_to_server (int port_number, char* hostname)
 87 {
 88 int *temp, response, i, n, ns, player_no, the_socket, len, res;
 89 struct hostent *hp;
 90 struct sockaddr_in name;
 91 char buffer [50];
```

```
92 
93 the_socket = socket (AF_INET, SOCK_STREAM, 0);
94

95 /* enable reuse of port number */
96 temp = (int *) malloc (sizeof (int));
97 *temp = 1;<br>98 setsockopt
        setsockopt (the_socket, SOL_SOCKET, SO_REUSEADDR, (char*) temp, sizeof(int));
99

100 /* set the size of the send and receive buffer */
101 *temp = 64; /* assuming kilobytes - if bytes must set to 65536 */<br>102 setsockopt (the_socket, SOL_SOCKET, SO_SNDBUF, (char*)temp, sizeo:
        setsockopt (the_socket, SOL_SOCKET, SO_SNDBUF, (char*) temp, sizeof (int));
103 setsockopt (the_socket, SOL_SOCKET, SO_RCVBUF, (char*)temp, sizeof (int));
104

105 memset (&name, 0, sizeof (struct sockaddr_in));
106 name.sin_family = AF_INET;
107

108 name.sin_port = htons (port_number);
109 hp = gethostbyname (hostname);
110

111 memcpy (&name.sin_addr, hp->h_addr_Iist[O] , hp->h_Iength) j
112 len = sizeof (struct sockaddr_in);
113

114 /* connect to server */
115 if ((connect (the_socket, (struct sockaddr *) &name, len)) == -1)
116 {
117 the_socket = -1;
118 printf ("SHELLEY SOCKET ERROR: client unable to connect to server\n");
119 } 
120 
121 return (the_socket);
122 } /* shelley_sockets_client_connect_to_server () */ 
123 
124 
125 
126 int shelley_sockets_read (int the_socket, char *data, int length_to_read)
127 { 
128 int amount_to_read;
129 int amount_read;
130 int return_val = 0;;
131 char *pointer;
132 
133 pointer = data;
134 
135 amount_to_read = length_to_read;
136 
137 /* loop as long as it takes to read all the data */
138 while (amount_to_read > 0)
139 {
```

```
140 amount_read = read (the_socket, pointer, amount_to_read);
1/41 if ((amount_read == EOF) || (amount_read == 0))
142 {
         \mathcal{L}143 printf ("SHELLEY SOCKETS: unable to read from socket\n");
144 amount_to_read = 0;
145 return_val = -1;
146 }
147 amount_to_read -= amount_read;
148 pointer += amount_read;
149 }
150 
151 return (return_val);
152 } /* shelley_sockets_read () */ 
153 
154 
155 
156 int shelley_sockets_write (int the_socket, char *data, int length_to_write) 
157 { 
158 
159 int amount_to_write = 0;
160 int amount_written = 0; 
161 char *pointer = data;
162 
163 amount_to_write = length_to_write;
164 
165 /* loop as long as it takes to write all the data */ 
166 while (amount_to_write > 0)
167 { 
168 amount_written = write (the_socket, pointer, amount_to_write);
169 amount_to_write -= amount_written;
170 pointer += amount_written;
171 } 
172 
173 return (0); 
174 
175 } /* shelley_sockets_write () */
```
## Appendix E frame\_grabber\_protocol.h

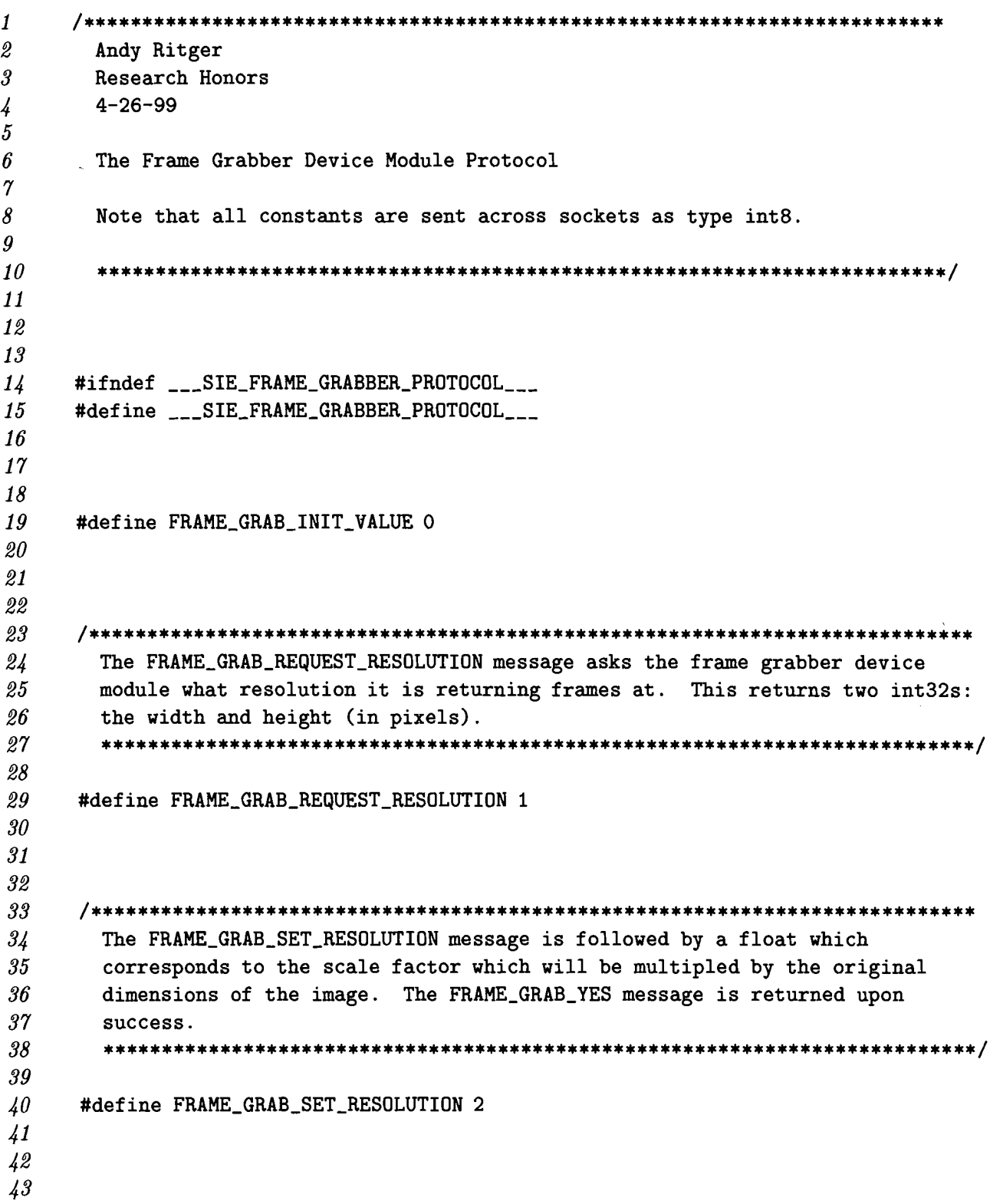

 $\hat{\mathbf{r}}$ 

 $44$ The FRAME\_GRAB\_QUERY\_GREYSCALE\_SUPPORT message queries the device module  $\sqrt{45}$ if it can support grabbing frames in grevscale. One of the messages  $\overline{46}$  $\frac{17}{2}$ FRAME\_GRAB\_NO or FRAME\_GRAB\_YES are returned in response.  $\overline{48}$  $\overline{49}$ #define FRAME\_GRAB\_QUERY\_GREYSCALE\_SUPPORT 3  $50$  $51$ 52 53  $5\sqrt{ }$ 55 The FRAME\_GRAB\_QUERY\_RGB\_SUPPORT message queries the device module if it can 56 support grabbing frames in rgb color encoding. One of the messages  $57$ FRAME\_GRAB\_NO or FRAME\_GRAB\_YES are returned in response. 58 59 60 #define FRAME\_GRAB\_QUERY\_RGB\_SUPPORT 4 61 62 63 64 65 The FRAME\_GRAB\_NO and FRAME\_GRAB\_YES message are used as respones to 66 requests to the device module. 67 68 69 #define FRAME\_GRAB\_NO 5  $70\,$ #define FRAME\_GRAB\_YES 6  $\gamma_1$  $72$  $73$  $\gamma_4$  $75$ The FRAME\_GRAB\_SELECT\_INPUT\_PORT message is followed by an int32 which  $76$ specifies the port number the device should use to receive video.  $77$  $78$  $79$ #define FRAME\_GRAB\_SELECT\_INPUT\_PORT 7 80 81 82 83 84 The FRAME\_GRAB\_GRAB\_FRAME message tells the device module to flush the video 85 buffer and grab the current frame of video. Returned is a row major stream 86 of bytes, where each byte is a grey-scale pixel value. 87 88 89 #define FRAME\_GRAB\_GRAB\_FRAME 8 90 91

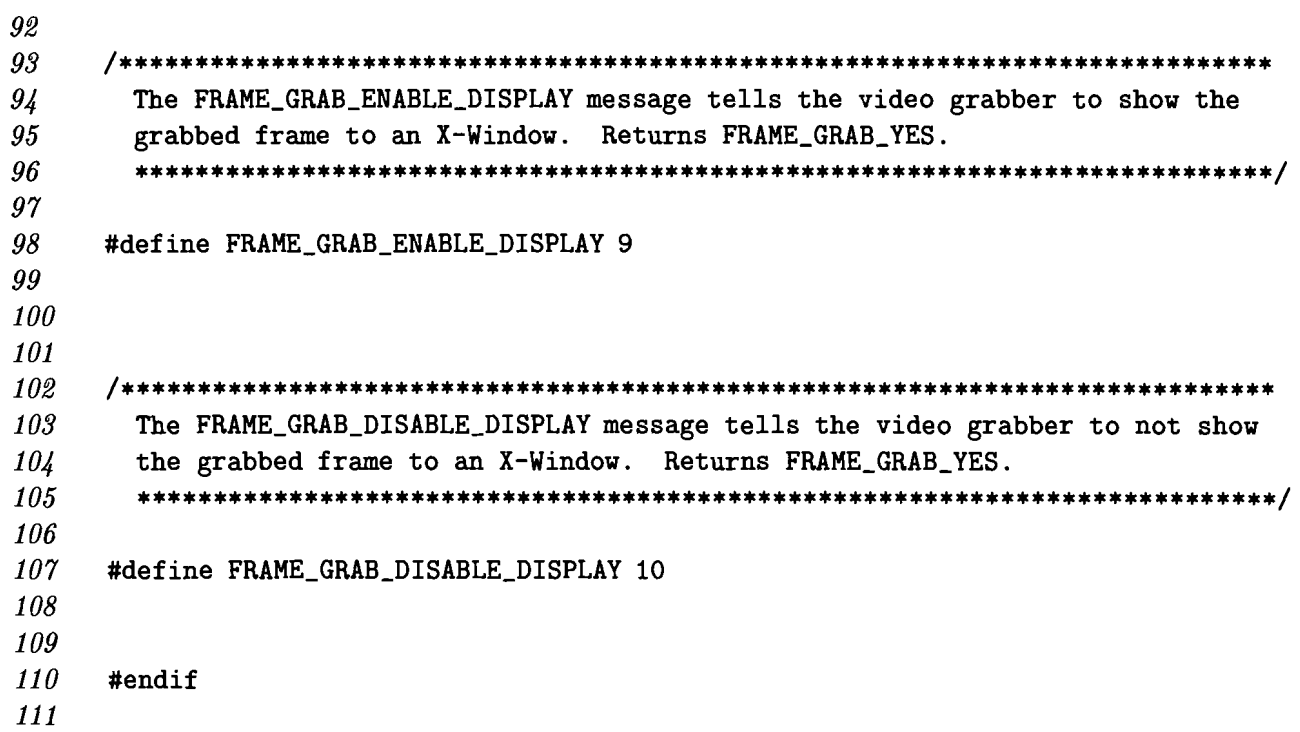

 $\label{eq:2.1} \frac{1}{2} \sum_{i=1}^n \frac{1}{2} \sum_{j=1}^n \frac{1}{2} \sum_{j=1}^n \frac{1}{2} \sum_{j=1}^n \frac{1}{2} \sum_{j=1}^n \frac{1}{2} \sum_{j=1}^n \frac{1}{2} \sum_{j=1}^n \frac{1}{2} \sum_{j=1}^n \frac{1}{2} \sum_{j=1}^n \frac{1}{2} \sum_{j=1}^n \frac{1}{2} \sum_{j=1}^n \frac{1}{2} \sum_{j=1}^n \frac{1}{2} \sum_{j=1}^n \frac{$ 

 $\sim 10$ 

#### Appendix F frame\_grabber.c

```
\mathbf{I}\mathcal{D}Andy Ritger
\overline{\mathcal{S}}Research Honors
       4 - 26 - 99\frac{1}{4}\overline{5}6
      frame_grabber.c
\gamma\boldsymbol{\delta}Interface to sun video cameras; modified from original sample program
        included with hardware...
\boldsymbol{g}10
1112
13
1415
      #include <stdio.h>
16#include <stdlib.h>
17#include <xil/xil.h>
      #include <signal.h>
18
19
20<sup>°</sup>#include "sie_protocol.h"
      #include "shelley_sockets.h"
21
22
      #include "frame_grabber_protocol.h"
23
2425
26
      /* needed by init_cmap () */
2728
      #define CMAPSIZE
                              256
      #define TOP2 50 /* reserve the top two entries of the
29
30
        * colormap to reduce colormap flashing */
31
32
33\,34/* function prototypes */
      void close_cleanly (int sig);
35\,void rip_frame (XilImage img, unsigned char *data, int w, int h);
36
      void init_cmap (XilLookup xil_cmap, Display * display, Window window,
3738
       int offset);
39
40<sup>°</sup>\sqrt{1}/* global variables */XilSystemState _xil_state;
\sqrt{2}\overline{43}Display *xdisplay;
```

```
44\sqrt{45}\overline{46}4748main()\sqrt{g}50
51
     main (int argc, char **argv)
52
     \mathbf{f}53
       XilDevice device;
5\frac{1}{4}XilImage rtvc_image, rtvc_luma, rtvc_scaled;
55
       XilDataType datatype;
56
        /* fun with Xlib */
5758
        Window xwindow:
59
        XEvent event:
60
        int display_depth;
61
62
        int32 width, height, original_width, original_height, nbands;
63
64
        char *devname = \frac{1}{4} /dev/rtvc0";
65
        int max_buffers = 0;
66
        float scale_factor = 1.0;
67int32 port_number = 1;
68
        int window_shown = 0;
69
        int display_enabled = 0;
70\gamma_1unsigned char *data = NULL;7273/***************************
\gamma_4open the xil library
75**************************
7677_xil_state = xil_open ();
        if (\_xil\_state == NULL)\gamma_879\mathbf{f}80
          fprintf (stderr, "unable to open xil library\n");
81
          exit (1);\mathbf{r}82
83
84
        /* catch "^C" so that we can close things cleanly */
85
86
        signal (SIGINT, close_cleanly);
87
88
        /* create a device so that we can set its attributes */89
90
        if (! (device = xil\_device\_create (.xil\_state, "SUMWrtvc")) )91
        \mathbf{f}
```

```
92 fprintf (stderr, "Unable to create a device object\n");
93 xil_close (_xil_state);
94 exit(1);
95 }
96

97 xil_device_set_value (device, "DEVICE_NAME", (void *) devname);
98 xil\_device\_set\_value (device, "MAX_BUFFERS", (void *) max_buffers);
99 xi_1 set_1 value (device, "PORT_V", (void *) port_number);
100 
101 /* create an xil image with the above defined device values */ 
102 
103 if (! (rtvc_image = xil_create_from_device (_xil_state, "SUNWrtvc", device)))
104 { 
105 fprintf (stderr, "failed to open SUNWrtvc device\n");
106 xil_close (_xil_state);
107 exit (1); 
108 } 
109 
110 /* release the xil device */ 
111 
112 xil_device_destroy (device); 
113 
114 /* get all the information about the image */ 
115 
116 xil_get_info (rtvc_image, &original_width, &original_height, 
117 &nbands, &datatype);
118 
119 width = (int32) (original_width * scale_factor);
120 height = (int32) (original_height * scale_factor); 
121 
122 /* create a copy of the image that will have just the 1st band */ 
123 
124 rtvc_luma = xil_create_child (rtvc_image, 0, 0, original_width,
125 original_height, 0, 1); 
126 
127 /* create a scaled image to put our scaled copies */ 
128

129 rtvc_scaled = xil_create (_xil_state, width, height, 1, datatype);
130 
131 /* setup the Xwindow and other fun things ... */
132

133 /* xlib window creation */
 134

135 xdisplay = XOpenDisplay (NULL);
136
137 if (!xdisplay)
138 {
        \mathbf{f}139 fprintf (stderr, "Unable to connect to X-server\langle n'' \rangle;
```

```
140 xiI_close (_xiI_state); 
141 exit (1);<br>142 }
142 } 
143<br>144
       display_depth = DefaultDepth (xdisplay, DefaultScreen (xdisplay));145 xwindow = XCreateSimpleWindow (xdisplay, DefaultRootWindow (xdisplay),
146 0, 0, width, height, 0, 0, 0); 
147 if (!xwindow) { 
148 fprintf (stderr, "Unable to create X-window\n");
149 xil_close (_xil_state);
150 exit (1); 
151 }
152 
153 /* we'll only worry about the expose event */154 
155 XSelectInput (xdisplay, xwindow, ExposureMask); 
156 
157 /* We're operating at 8 bit display depth */ 
158 
159 XilLookup grayramp; 
160 int num_entries = 256;
161

162 Xil_unsigned8 *graydata = (Xil_unsigned8 *) malloc (3 * num_entries);
163 for (int i = 0; i < num_entries; i++)
164 graydata [i * 3 + 2] = graydata [i * 3 + 1] = graydata [i * 3] = i;
165
166 grayramp = xil_lookup_create (_xil_state, XIL_BYTE, XIL_BYTE,
167 3, num_entries, 0, graydata);
168

169 /* connect to administrator on localhost at 2048 */
170 
171 int sock = shelley_sockets_client_connect_to_server (2048, "localhost");
172 if (sock == -1)
173 {
        \left\{ \right.174 fprintf (stderr, "failed to connect to server\n");
175 xil_close (_xil_state);
176 exit (1);
177 }
178
179 /* hand shake with administrator */
180 
181 int8 my_val;
182 shelley_sockets_read (sock, (char*) kmy_val, sizeof (int8));
 183 if (my_vval := \text{ADMIN\_QUERY\_DEVICE})184 {
185 fprintf (stderr, "I am confused\langle n'' \rangle;
186 exit (1);
187 }
```
-

```
188 my_val = DEVICE_READY;
189 shelley_sockets_write (sock, (char*) kmy_val, sizeof (int8));
190

191 /* start the request loop */
192

193 int32 return_val;
194 int8 command = FRAME_GRAB_INIT_VALUE;
195 int val;
196 while (command != ADMIN_DISCONNECT_DEVICE)
197 {
198 \rightarrow /* block until we get the next command */
199

200 if ((shelley_sockets_read (sock, (char*) &command, sizeof (int8))) == -1)
201 close_cleanly (0); 
202 else 
203 { 
204 switch (command) 
205 { 
206 case FRAME_GRAB_REQUEST_RESOLUTION: 
207 /* return the resolution we're using... */
208 return_val = sizeof (int32) * 2; 
209 shelley_sockets_write (sock, (char*) &return_val, sizeof (int32)); 
210 shelley_sockets_write (sock, (char*) &width, sizeof (int32)); 
211 shelley_sockets_write (sock, (char*) &height, sizeof (int32)); 
212 break; 
213 
214 case FRAME_GRAB_SET_RESOLUTION: 
215 1* reset the scale factor *1 
216 shelley_sockets_read (sock, (char*) &scale_factor, sizeof (float));
217 
218 1* need to error trap scale factor values *1 
219 width = (int) (original_width * scale_factor);
220 height = (int) (original_height * scale_factor); 
221 
222 1* destroy the current scaled image *1 
223 xil_destroy (rtvc_scaled);
224 
225 1* create a new scaled image, and xwindow *1 
226 XResizeWindow (xdisplay, xwindow, width, height); 
227 if ((display_enabled) && (window_shown))
228 rtvc_scaled = xil_create_from_window (_xil_state, xdisplay, xwindow);
229 else 
230 rtvc_scaled = xiI_create (_xiI_state, width, height, 1, datatype);
231

232 return_val = 1;
233 my_val = FRAME_GRAB_YES;
234 shelley_sockets_write (sock, (char*) &return_val, 4);
235 shelley_sockets_write (sock, (char*) kmy_val, 1);
```

```
236 
237 break; 
238<br>239
            239 case FRAME_GRAB_QUERY_GREYSCALE_SUPPORT: 
240 /* yes, we do support greyscale */ 
241 my_val = FRAME_GRAB_YES;<br>242 return_val = sizeof (int
       return_val = sizeof (int8);243 shelley sockets_write (sock, (char*) &return_val, sizeof (int32));
244 shelley_sockets_write (sock, (char*) &val, sizeof (int8));
245 break;
\frac{246}{247}247 case FRAME_GRAB_QUERY_RGB_SUPPORT:<br>248 /* no, we do not support rgb (yet?...)
       /* no, we do not support rgb (yet?...) */
249 my_val = FRAME_GRAB_NO;
250 return_val = sizeof (int8);
251 shelley_sockets_write (sock, (char*) &return_val, sizeof (int32));<br>252 shelley_sockets_write (sock, (char*) &val, sizeof (int8));
       shelley\_sockets\_write (sock, (char*) <i>kval</i>, sizeof (int8));253 break; 
254 
255 case FRAME_GRAB_SELECT_INPUT_PORT: 
256 /* select which video port (1 \text{ or } 2) \ldots needs to be error trapped */
257 shelley_sockets_read (sock, (char*) &port_number, sizeof (int32));
258 xil_set_device_attribute (rtvc_image, "PORT_V", (void *) port_number);
259 break; 
260 
261 case \texttt{FRAME\_GRAB\_ENABLE\_DISPLAY:}262 /* enable the X window */
263 display_enabled = 1;
264 return_val = 1;
265 my_val = FRAME_GRAB_YES;
266 shelley_sockets_write (sock, (char*) &return_val, 4);
267 shelley_sockets_write (sock, (char*) kmy_val, 1);
268 break;
269

270 case FRAME_GRAB_DISABLE_DISPLAY:

271 /* disable the X window */
272 display_enabled = 0;
273 if (window_shown)
274 {
275 /* these two lines give focus to the xwindow, and then take the
276 focus away; this is so the window manager colors are released
277 when the xwindow is unmapped. */
278 XSetlnputFocus (xdisplay, xwindow, RevertToNone, CurrentTime);
279 XSetlnputFocus (xdisplay, PointerRoot, RevertToNone, CurrentTime);
280 
281 /* unmap the xwindow (hide it) */282 XUnmapWindow (xdisplay, xwindow);
283
```

```
284 /* force any updates which need to happen */
285 XFlush (xdisplay);<br>286 window_shown = 0;
        window_shown = 0;
287 } 
288 
289 /* destroy and recreate the scaled image so that it is not connected 290 to the xwindow */
290 to the xwindow */<br>291 xil_destroy (rtvc_sca
      xil_destroy (rtvc_scaled);
292 rtvc_scaled = xil_create (_xil_state, width, height, 1, datatype);
293 
294 return_val = 1;
295 my_val = FRAME_GRAB_YES;
296 shelley_sockets_write (sock, (char*) &return_val, 4);
297 shelley_sockets_write (sock, (char*) &my_val, 1);
298 break; 
299 
300 case FRAME_GRAB_GRAB_FRAME: 
301 /* flush, and grab a current frame of video */ 
302 if ((window_shown == 0) && (display_enabled))
303 { 
304 window_shown = 1; 
305 XMapWindow (xdisplay, xwindow); /* make the window visible */ 
306 do /* wait for the window to be mapped (an Expose event) */ 
307 XNextEvent (xdisplay, &event); 
308 while (event.xany.type != Expose);
309 xiI_destroy (rtvc_scaled);
310 rtvc_scaled = xil_create_from_window (_xiI_state, xdisplay, xwindow);

311 init_cmap (grayramp, xdisplay, xwindow, 0);
312 }
313

314 /* flush */
315 xil_set_device_attribute (rtvc_image, "FLUSH_BUFFERS", NULL);

316

317 /* if display is connected to an xwindow, the scale draws it to
318 screen; otherwise, this just makes an internal scaled copy which
319 we need so that we can grab the data */320 
321 xiI_scale (rtvc_Iuma, rtvc_scaled, "nearest", scale_factor,
322 scale_factor);
323 if (data == NULL)
324 data = (unsigned char *) malloc (width * height);
325 rip_frame (rtvc_scaled, data, width, height);
326 return_val = width*height;
327 shelley_sockets_write (sock, (char*) &return_val, sizeof (int32));
328 shelley_sockets_write (sock, (char *) data, (width * height));
329 break;
330 
331 case ADMIN_DISCONNECT_DEVICE:
```
-

```
332
     /* we're supposed to quit, now */
333
     close_cleanly (0);
334
     break:
335
336
         } /* switch statement */
337
338
        } /* if the read succeeded */
339
      \} /* while */
340
3/1return 0:
342343} /* end main () */
344345346347348close_cleanly ()
      3/9350
     void close_cleanly (int sig)
351
352
     \mathbf{f}if (xdisplay) XCloseDisplay (xdisplay);
353
      xil_close (_xil_state);
354
      exit (0):355
     } /* end close_cleanly () */
356
357
358
359
     360
361
      rip_frame ()
362
      363
364
     void rip_frame (XilImage img, unsigned char *data, int w, int h)
365
     \sqrt{ }366
      /* allocate pixel values buffer */float *pixel_vals = (float * ) malloc (3 * size of (float));367
368
      for (int y = 0; y < h; y^{++})
369
370
        for (int x = 0; x < w; x^{++})
371\mathbf{f}372/* get a specific pixel from the image */
373
          xil_get_pixel (img, x, y, pixel_vals);
374/* copy the data into our data stream to be sent to an agent */375
          data [(y * w) + x] = (unsigned char) pixel_values [0];376
377
        \mathbf{r}378
     } /* end rip_frame () */
379
```
380 381 382 383  $init\_map()$ 384 Initialize the X colormap with a 3-banded XilLookup, using the 'offset' 385 386 argument to determine the starting pixel value in the X colormap. If the 'offset' argument is negative, automatically calculate the starting pixel 387 388 value in such a way as to minimize colormap flashing. 389 390 Finally, adjust the offset of the XilLookup accordingly. 391 392 393 void init\_cmap (XilLookup xil\_cmap, Display \* display, Window window, 394 int offset) 395  $\mathbf{f}$ 396 unsigned long junk [CMAPSIZE], pixels [CMAPSIZE], mask; 397 XColor cdefs[CMAPSIZE]; 398 Colormap rcmap; 399 int cmapsize; 400 int i:  $Xil\_unsigned 8$  cmap\_data[CMAPSIZE  $*$  3]; 401 402 Xil\_unsigned8 \*ptr;  $403$ 404 rcmap = XCreateColormap(display, window, DefaultVisual(display, DefaultScreen(display)),  $405$ 406 AllocNone); 407 408  $cmapsize = xil\_lookup\_get\_num\_entries(xil\_cmap);$ 409 /\* determine the offset for the colormap  $*/$ 410  $\sqrt{11}$ if (offset  $\langle 0 \rangle$  { offset =  $256 - \text{cmapsize} - \text{TOP2};$ 412 if  $(offset < 0)$  $\sqrt{13}$ offset = 0;  $/*$  in case cmapsize >= 255 \*/  $414$  $\sqrt{415}$  $\mathbf{r}$  $416$  $417$ if (offset) { if (!XAllocColorCells(display, rcmap, 0, &mask, 0, junk, offset)) { 418 fprintf (stderr, "XAlloc1 failed\n"); 419 420  $\mathbf{1}$ 421  $\mathcal{F}$ 422 if (!XAllocColorCells(display, rcmap, 0, &mask, 0, pixels, cmapsize)) { 423 fprintf (stderr, "XAlloc2 failed\n"); 424  $\mathcal{F}$ 425 426 427 /\* free the unused colors in the front  $*/$ 

```
428 if (offset) {
429 XFreeColors (display, rcmap, junk, offset, 0);
430 }
431
432 for (i = 0; i < cmapsize; i++) {
433 cdefs[i].pixel = i + offset;
434 }
435

436 xil_Iookup_get_values(xil_cmap, xil_Iookup_get_offset(xil_cmap),
437 cmapsize, cmap_data);
438

439 ptr = cmap_data;
440 for (i = 0; i < cmapsize; i++) {
441 cdefs[i].flags = DoRed | DoGreen | DoBlue;
442

443 1* 
444 * since 24-bit XIL images are in BGR order, colormaps are also in 
445 * BGR order
446 *1 
447 cdefs[i].blue = *ptr++ << 8;
448 cdefs[i].green = *ptr++ << 8;
449 cdefs[i].red = *ptr++ << 8;
450 }
451 XStoreColors (display, rcmap, cdefs, cmapsize);
452

453 1* 
454 * This will cause the colormap to be installed unless the cursor is
455 * moved to another window -- any other window; if this happens, then
456 * colormap flashing may occur.
457 *1 
       458 XSetWindovColormap(display, vindov, rcmap);
459 XlnstaIIColormap(display, rcmap);
460 XSync(display, False);
461
462
463 /* set the offset of the XilLookup */
464 xil_Iookup_set_offset(xil_cmap, offset);
465 }
```
## Appendix G Frame\_Grabber.H

 $\mathcal{A}^{\mathcal{A}}$ 

 $\ddot{\phantom{0}}$ 

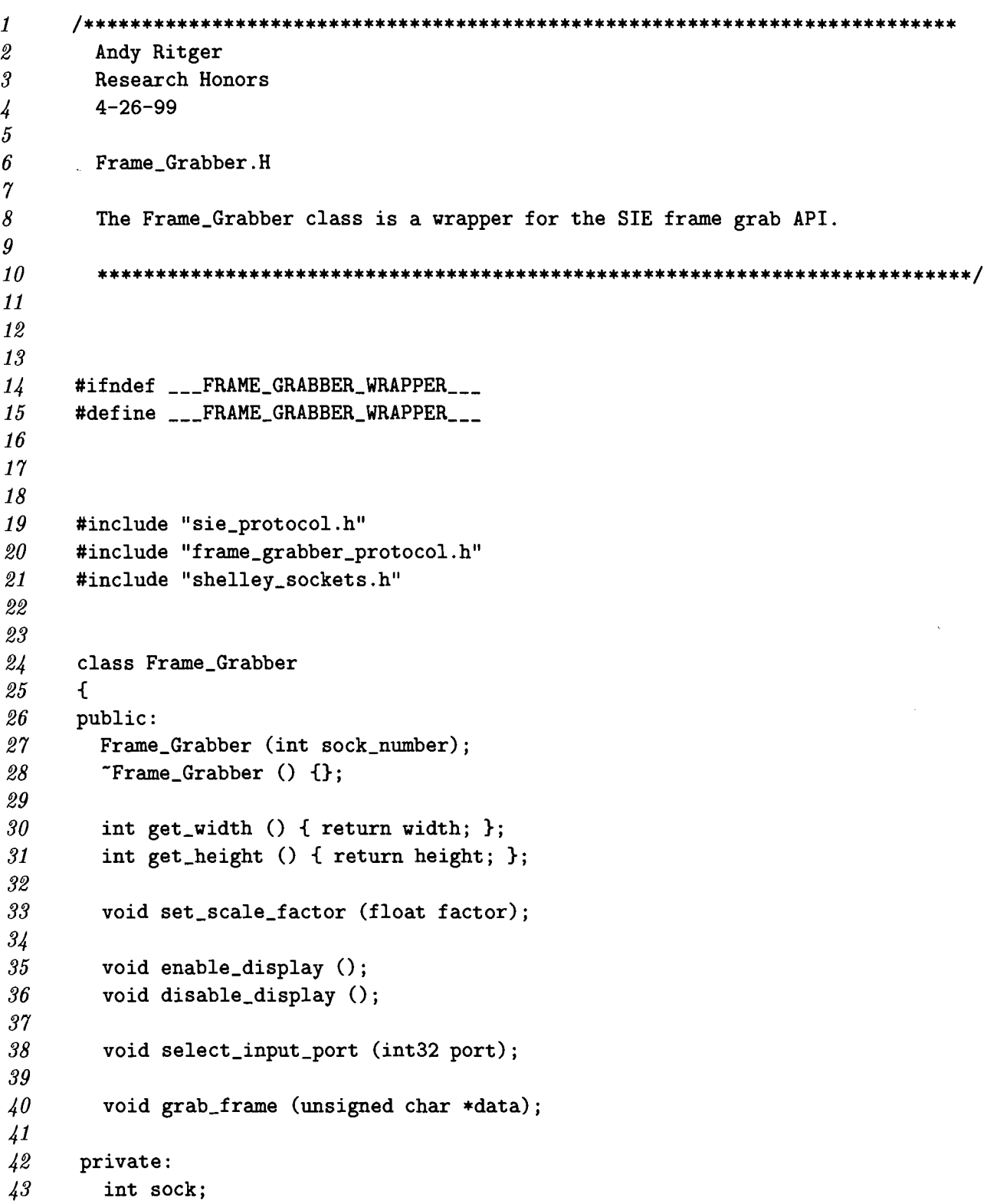

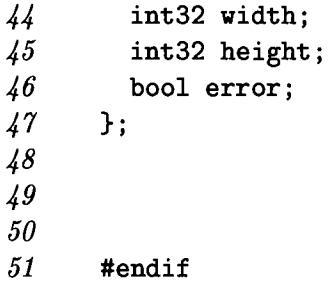

 $\mathbf{x}^{(i)}$  and  $\mathbf{y}^{(i)}$ 

-

-

 $\label{eq:2.1} \frac{1}{2} \sum_{i=1}^n \frac{1}{2} \sum_{j=1}^n \frac{1}{2} \sum_{j=1}^n \frac{1}{2} \sum_{j=1}^n \frac{1}{2} \sum_{j=1}^n \frac{1}{2} \sum_{j=1}^n \frac{1}{2} \sum_{j=1}^n \frac{1}{2} \sum_{j=1}^n \frac{1}{2} \sum_{j=1}^n \frac{1}{2} \sum_{j=1}^n \frac{1}{2} \sum_{j=1}^n \frac{1}{2} \sum_{j=1}^n \frac{1}{2} \sum_{j=1}^n \frac{$ 

 $\label{eq:2.1} \frac{1}{\sqrt{2}}\int_{0}^{\infty}\frac{1}{\sqrt{2\pi}}\left(\frac{1}{\sqrt{2\pi}}\right)^{2}d\mu\,d\mu\,.$ 

#### Appendix H Frame\_Grabber.C

```
1 1*************************************************************************** 
       Andy Ritger
3 Research Honors 
4 4-26-99 
5 
6 Frame_Grabber.C
\frac{7}{8}8 ***************************************************************************1 
9 
10 #include "Frame_Grabber.H"
11 
12 
13 
14 Frame_Grabber: :Frame_Grabber (int sock_number) 
15 { 
16 // initialize internal things...
n 
18 // we make the assumption that we have already connected to the admin
19 sock = sock_number;
20 error = false; 
21 
22 // what we're doing
23 int8 val = AGENT_SEND_DEVICE;
24 shelley_sockets_write (sock, (char*) &val, sizeof (int8));
25 
26 // to which device
27 int32 val32 = 1;
28 shelley_sockets_write (sock, (char*) &va132, sizeof (int32)); 
29 
30 // how long the message is
31 val32 = sizeof (int8);
32 shelley_sockets_write (sock, (char*) &va132, sizeof (int32)); 
33
34 // the message (it's about time)<br>35 val = FRAME_GRAB_REQUEST_RESOLUT
35 val = FRAME_GRAB_REQUEST_RESOLUTION;
36 shelley_sockets_write (sock, (char*) &val, sizeof (int8));
37
38 // the next thing coming back is the resolution
39 shelley_sockets_read (sock, (char*) &width, sizeof (int32));
40 shelley_sockets_read (sock, (char*) &height, sizeof (int32));
41

42 } II constructor
43
```

```
44 
45<br>46
     void Frame_Grabber::set_scale_factor (float factor)
47 
48 
     \mathbf{f}if (sock == -1) return;
49 
50 // what we're doing
51 int8 val = AGENT_SEND_DEVICE;
52 shelley_sockets_write (sock, (char*) &val, sizeof (int8));
53 
54 // to which device
55 int32 val32 = 1;
56 shelley_sockets_write (sock, (char*) &val32, sizeof (int32));
57 
58 // how long the message is
59 val32 = sizeof (int8) + sizeof (float);
60 shelley_sockets_write (sock, (char*) &va132 , sizeof (int32)); 
61 
62 // the message (finally)
63 val = FRAME_GRAB_SET_RESOLUTION; 
64 shelley_sockets_write (sock, (char*) &val, sizeof (int8));
65 shelley_sockets_write (sock, (char*) &factor, sizeof (float));
66 
67 // frame grab returns a yes or no...
68 shelley_sockets_read (sock, (char*) &val, sizeof (int8));
69 
70 1* now get the new width and height *1 
71 
72 // what we're doing
73 val = AGENT_SEND_DEVICE; 
\gamma shelley_sockets_write (sock, (char*) &val, sizeof (int8));
75 
76II to which device 
77 val32 = 1;
78 shelley_sockets_write (sock, (char*) &va132, sizeof (int32)); 
79 
80 // how long the message is
81 val32 = sizeof (int8);
82 shelley_sockets_write (sock, (char*) &val32, sizeof (int32));
83 
84 // the message (it's about time)
85 val = FRAME_GRAB_REQUEST_RESOLUTION;
86 shelley_sockets_write (sock, (char*) &val, sizeof (int8)); 
87 
88 // the next thing coming back is the resolution
89 shelley_sockets_read (sock, (char*) &width, sizeof (int32));
90 shelley_sockets_read (sock, (char*) &height, sizeof (int32)); 
91
```

```
92 } II set_scale_factor () 
93 
94
95 
96 void Frame_Grabber::enable_display () 
97 { 
98 if (sock == -1) return;
99 
100 // what we're doing
101 int8 val = AGENT_SEND_DEVICE;
102 Shelley_sockets_write (sock, (char*) &val, sizeof (int8));
103 
104 // to which device
105 int32 va132 = 1; 
106 shelley_sockets_write (sock, (char*) &val32, sizeof (int32));
107 
108 // how long the message is
109 val = sizeof (int8); 
110 shelley_sockets_write (sock, (char*) &val32, sizeof (int32));
111 
112 // the message (it's about time)
113 val = FRAME_GRAB_ENABLE_DISPLAY;
114 shelley_sockets_write (sock, (char*) &val, sizeof (int8));
115 
116 // frame grab returns a yes or no...
117 shelley_sockets_read (sock, (char*) &val, sizeof (int8));
118 
119 } // enable_display ()
120 
121
122
123
124 void Frame_Grabber::disable_display ()
125 {
126 if (sock == -1) return;
127
128 // what we're doing
129 int8 val = AGENT_SEND_DEVICE;
130 shelley_sockets_write (sock, (char*) &val, sizeof (int8));
131

132 // to which device
133 int 32 val 32 = 1;
134 shelley_sockets_write (sock, (char*) &val32, sizeof (int32));
135
136 // how long the message is
137 val32 = sizeof (int8);
138 shelley_sockets_write (sock, (char*) &val32, sizeof (int32));
139
```
..

```
140 // the message (it's about time)
141 val = FRAME_GRAB_DISABLE_DISPLAY;
142 shelley_sockets_write (sock, (char*) &val, sizeof (int8));
143

144 // frame grab returns a yes or no...
145 shelley_sockets_read (sock, (char*) &val, sizeof (int8));
146
147 } II disable_display ()
148

149

150 
151 
152 void Frame_Grabber::select_input_port (int32 port) 
153 { 
154 if (sock == -1) return;
155 
156 // what we're doing
157 int8 val = AGENT_SEND_DEVICE; 
158 shelley_sockets_write (sock, (char*) &val, sizeof (int8));
159 
160 // to which device
161 int32 val32 = 1;
162 shelley_sockets_write (sock, (char*) &val32, sizeof (int32));
163 
164 // how long the message is
165 val32 = sizeof (int8) + sizeof (int32);
166 shelley_sockets_write (sock, (char*) &val32, sizeof (int32));
167 
168 // the message (it's about time)
169 val = FRAME_GRAB_SELECT_INPUT_PORT; 
170 shelley_sockets_write (sock, (char*) &val, sizeof (int8));
171 shelley_sockets_write (sock, (char*) &port, sizeof (int32));
172 
173 // frame grab returns a yes or no...
174 shelley_sockets_read (sock, (char*) &val, sizeof (int8));
175 
176 } // select_input_port ()
177 
178

179

180 
181 void Frame_Grabber::grab_frame (unsigned char *data)
182 {
183 if (sock == -1) return;
184 if (data == NULL) return;
185
186 // what we're doing
 187 int8 val = AGENT_SEND_DEVICE;
```
-

188 shelley\_sockets\_write (sock, (char\*) &val, sizeof (int8)); 189<br>190 *190* // to which device<br>*191* **int32** val32 = 1;  $int32$  val $32 = 1$ ; 192 shelley\_sockets\_write (sock, (char\*) &val32, sizeof (int32)); 193  $194$  // how long the message is 195 val $32 =$  sizeof (int8);<br>196 shelley\_sockets\_write shelley\_sockets\_write (sock, (char\*) &val32, sizeof (int32)); 197  $198$  val = FRAME\_GRAB\_GRAB\_FRAME; 199 shelley\_sockets\_write (sock, (char\*) &val, sizeof (int8)); *200*  201 /\* read the BIG 1-d array of chars... \*/<br>202 shelley\_sockets\_read (sock, (char \*) data shelley\_sockets\_read (sock, (char \*) data, (width \* height)); *203*  204 } // grab\_frame ()

•

 $\ddot{\phantom{0}}$ 

# Appendix I neural\_net\_protocol.h

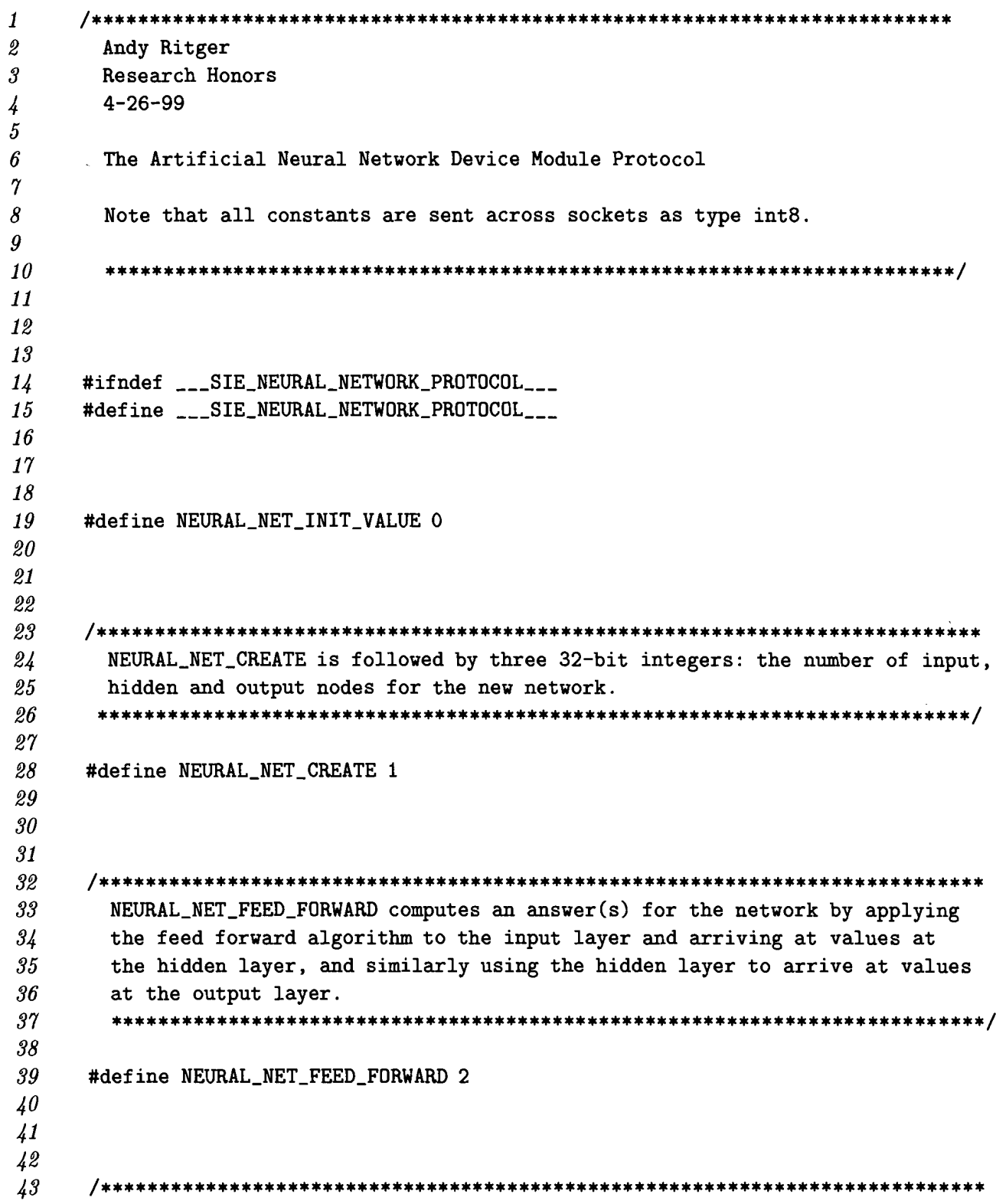

 $\mathcal{A}^{\mathcal{A}}$ 

 $\ddot{\phantom{1}}$ 

NEURAL\_NET\_LOAD\_INPUT\_VECTOR is followed by a stream of data which  $44^{1}$ corresponds to the double-precision values of the input layer. The  $45$  $\overline{46}$ data stream is row-major (it can be indexed with:  $((y * max) + x))$ .  $\frac{17}{2}$  $48<sup>°</sup>$  $\sqrt{49}$ #define NEURAL\_NET\_LOAD\_INPUT\_VECTOR 3 50 51 52 53 NEURAL\_NET\_LOAD\_TARGET\_VECTOR is followed by a 32-bit index value indicating  $5\frac{1}{4}$ 55 which output node we're talking about, which is then followed by the double 56 value which we want to assign to that target node.  $57$ 58 59 #define NEURAL\_NET\_LOAD\_TARGET\_VALUE 4 60 61 62 63 64 NEURAL\_NET\_TRAIN trains the network. NEURAL\_NET\_YES is returned when 65 training is complete. 66 67 68 #define NEURAL\_NET\_TRAIN 5 69  $70^{\circ}$  $\gamma_I$  $72$  $73$ NEURAL\_NET\_GET\_OUTPUT\_VALUE is followed by a 32-bit integer which  $\gamma_4$ indicates which output node is in question. A double precision value  $75$ is returned indicating the value of that node.  $76$  $77$  $78$ #define NEURAL\_NET\_GET\_OUTPUT\_VALUE 6  $79$ 80 81 82 83 Yes and No responses from the Neural Network 84 85 86 #define NEURAL\_NET\_YES 7 87 #define NEURAL\_NET\_NO 8 88 89 90 91 #endif

#### Appendix J neural\_net.c

 $\bullet$ 

```
\mathbf{1}\mathfrak{\text{\it{2}}}Andy Ritger
\mathcal{S}Research Honors
       4 - 26 - 99\frac{1}{4}\overline{5}6
     neural_net.C
\gamma8
       This is the artificial neural network device module. We initiate things,
\boldsymbol{g}and then listen for commands. This interfaces with the bpnn class.
10
11
        12
13
      #include <stdio.h>
      #include <stdlib.h>
14<sup>°</sup>15
      #include <iostream.h>
      #include <fstream.h>
16
17
18
19
20
      #include "sie_protocol.h"
      #include "neural_net_protocol.h"
21
22
      #include "shelley_sockets.h"
23
      #include "bpnn.H"
2425
26
27int main (int argc, char **argv)
28
      \mathbf{f}29
        bpnn *neural_net;
        int32 input, hidden, output;
30\,int32 val32;
3132
        int8 val8;
3334
        double *data;
        double value;
35\,36
37double output_error, hidden_error;
38
39
        // connect to administrator on localhost at 2048
        int sock = shelley_sockets_client_connect_to_server (2048, "localhost");
40<sup>°</sup>\sqrt{41}if (sock == -1)42\mathfrak{t}43cout << "NEURAL NET: failed to connect to administrator." << endl;
```

```
\frac{44}{45} exit (1);
45 } 
46 
47 II hand shake with administrator 
48 shelley_sockets_read (sock, (char*) &vaI8, sizeof (int8)); 
49 if (val8 != ADMIN_QUERY_DEVICE)
50 { 
51 cout << "NEURAL NET: I am confused." << endl;
52 exit (1); 
53 } 
54 val8 = DEVICE_READY;
55 shelley_sockets_write (sock, (char*) &vaI8, sizeof (int8)); 
56 
57 II now we can expect to receive neural net protocol commands 
58 int8 command = NEURAL_NET_INIT_VALUE;
59 
60 // loop in here until we're told to exit
61 while (command != ADMIN_DISCONNECT_DEVICE)
62 { 
63 II block until we get the next command 
64 if ((shelley_sockets_read (sock, (char*) &command, sizeof (int8))) == -1)
65 exit (1);
66 else 
67 { 
68 II perform some action based on what the request is 
69 switch (command) 
70 { 
71 case NEURAL_NET_CREATE: 
72 // create a new network, given the dimensions
73 
74 shelley_sockets_read (sock, (char*) &input , sizeof (int32)); 
75 shelley_sockets_read (sock, (char*) &hidden, sizeof (int32)); 
76 shelley_sockets_read (sock, (char*) &output, sizeof (int32)); 
77 
78 neural_net = new bpnn (input, hidden, output); 
79 neural_net->initialize (false, true, 0.0); II yes, it's hardcoded ... 
80 
81II confirm that we received the data and that the network is created 
82 
83 val32 = 1;
84 val8 = NEURAL_NET_YES;
85 shelley_sockets_write (sock, (char*) &val32, sizeof (int32));
86 shelley_sockets_write (sock, (char*) &vaI8, sizeof (int8)); 
87 break; 
88 
89 case NEURAL_NET_FEED_FORWARD: 
90 // feed what is in the input layer through the network
91 neural_net->feedforward ();
```

```
92 
93 // confirm that we did apply feedforward
94 val32 = 1;
95 val8 = NEURAL_NET_YES;
96 shelley_sockets_write (sock, (char*) &val32, sizeof (int32));
97 shelley_sockets_write (sock, (char*) &val8, sizeof (int8));
98 breakj 
99 
100 case NEURAL_NET_LOAD_INPUT_VECTOR: 
101 // load the input vector
102 data = new double [input];
103 shelley_sockets_read (sock, (char*) data, sizeof (double) * input);
104 
105 for (int i = 0; i < input; i++)
106 neural_net->load_input_value (i, data [i]);
107 
108 delete (data);
109 
110 // confirm that we did load the input vector
111 val32 = 1;
112 val8 = NEURAL_NET_YES;
113 shelley_sockets_write (sock, (char*) &val32, sizeof (int32));
114 shelley_sockets_write (sock, (char*) &val8, sizeof (int8));
115 break;
116
117 case NEURAL_NET_LOAD_TARGET_VALUE:

118 // set the target values
119 shelley_sockets_read (sock, (char*) &val32, sizeof (int32)); // index
120 shelley_sockets_read (sock, (char*) &value, sizeof (double)); // value
121 
122 neural_net->load_target_value (val32, value)j 
123 
124 // confirm that we did load the target value
125 val32 = 1;
126 val8 = NEURAL_NET_YES;
127 shelley_sockets_write (sock, (char*) &val32, sizeof (int32));
128 shelley_sockets_write (sock, (char*) &val8, sizeof (int8));
129 break;
130 
131 case NEURAL_NET_TRAIN:
132 // train the network
133 
134 neural_net->train (0.3, 0.3, &output_error, &hidden_error);
135 
136 // confirm that we did train the network
137 val32 = 1; // our response will be 1 byte
138 val8 = NEURAL_NET_YES;
139 shelley_sockets_write (sock, (char*) &val32, sizeof (int32));
```
....•

```
140 shelley_sockets_write (sock, (char*) &val8, sizeof (int8));
141 break;
142<br>143
            case NEURAL_NET_GET_OUTPUT_VALUE:
144 // return the value of an output node
145 shelley_sockets_read (sock, (char*) &val32, sizeof (int32)); // index
146 value = neural_net->get_output_value (val32);
\frac{147}{148}// send back the value
149 val32 = sizeof (double);
150 Shelley_sockets_write (sock, (char*) &val32, sizeof (int32));
151 shelley_sockets_write (sock, (char*) &value, sizeof (double));
152 
153 break; 
154 
155 case ADMIN_DISCONNECT_DEVICE: 
156 // we should exit now <br>157 exit (0);
       exit (0);
158 break; 
159 
160 } // switch
161 
162 } II if 
163 
164 } // while
165 
166 } II main ()
```
-

 $\overline{a}$ 

### Appendix K Neural\_Net.H

÷,

```
\boldsymbol{1}\overline{\mathbf{z}}Andy Ritger
\boldsymbol{\vartheta}Research Honors
        4 - 26 - 99\frac{1}{4}5<sub>5</sub>6<sup>1</sup>Neural_Net.H
\gamma8
        The Neural_Net class is a wrapper for the SIE neural net API.
\boldsymbol{g}10
        11
12
13
      #ifndef ___NEURAL_NET_WRAPPER___
14
      #define ___NEURAL_NET_WRAPPER___
15
16
17
18
19
      #include "sie_protocol.h"
20\,#include "neural_net_protocol.h"
      #include "shelley_sockets.h"
21
\it 222\sqrt{3}2425
      class Neural_Net
26
      \mathbf{f}27public:
28
        Neural_Net (int sock_number);
29\text{"Neural_Net}() \{ \};
30\,31void feedforward ();
32
         void load_input_vector (double* data);
33
         void load_target_value (int32 index, double value);
34void train ();
\sqrt{35}double get_output_value (int32 index);
36
3738<sup>°</sup>private:
39
         int sock;
40<sup>°</sup>bool error;
41\};
42\overline{43}
```
 $\frac{44}{45}$  $\#$ endif

 $\mathcal{L}_{\mathcal{S}}$ 

 $\blacksquare$ 

 $\sim$   $\lambda$ 

 $\mathcal{L}_{\text{max}}$ 

#### Appendix L Neural Net.C

```
\mathbf{1}\mathfrak{D}Andy Ritger
\boldsymbol{\beta}Research Honors
       4 - 26 - 99\frac{1}{4}5<sup>5</sup>6
     Neural_Net.C
\gamma8
        \boldsymbol{g}10
      #include "Neural_Net.H"
11
12
13
      #define _SIZE_ 9612 // this is only a temporary fix - the number of inputs
1415
16
1718
      Neural_Net::Neural_Net (int sock_number)
19
      \mathfrak{t}20
        int8 val8;
21
        int32 val32;
22
23
        // initialize internal things
24\,25
        // we make the assumption that we have already connected to the admin
26
        sock = sock_number;27error = false;28
29
        // what we're doing
30\,val8 = AGENT\_SEND\_DEVICE;31\,shelley_sockets_write (sock, (char*) &val8, sizeof (int8));
32
33
        // to which device
34^{\circ}val32 = 2;35\,shelley_sockets_write (sock, (char*) &val32, sizeof (int32));
36
37
        // how long the message is
38
        val32 = (sizeof (int8)) + (sizeof (int32) * 3);39
        shelley_sockets_write (sock, (char*) &val32, sizeof (int32));
40
\sqrt{1}// the message (it's about time)
        val8 = NEURAL_NET_CREATE;42
\overline{43}shelley_sockets_write (sock, (char*) &val8, sizeof (int8));
```

```
44 
        val32 = SIZE; // input layer
46 shelley_sockets_write (sock, (char*) &val32, sizeof (int32));
47 
48 
        va132 = 4; II hidden layer 
        shelley_sockets_write (sock, (char*) &val32, sizeof (int32));
49 
50 
51 val32 = 4; // output layer<br>52 shelley_sockets_write (socl
        shelley_sockets_write (sock, (char*) &val32, sizeof (int32));
53 
54 // neural net returns a yes or no...
55 shelley_sockets_read (sock, (char*) &val8, sizeof (int8));
56 
57 } II constructor 
58 
59 
60 
61 
62 void Neural_Net::feedforward () 
63
      { 
64 int8 va18; 
65 int32 va132; 
66 
67 // what we're doing
68 val8 = AGENT_SEND_DEVICE;
69 shelley_sockets_write (sock, (char*) &val8, sizeof (int8));
W 
\begin{array}{ll} \gamma_1 & // \text{ to which device} \\ \gamma_2 & \text{val32 = 2:} \end{array}val32 = 2;
73 shelley_sockets_write (sock, (char*) &va132, sizeof (int32)); 
\gamma_4\frac{75}{76} // how long the message is<br>\frac{76}{76} val32 = sizeof (int8);
         val32 = sizeof (int8);77 shelley_sockets_write (sock, (char*) &va132, sizeof (int32)); 
7879 // the message (it's about time)
80 va18 = NEURAL_NET_FEED_FORWARD; 
81 shelley_sockets_write (sock, (char*) &val8, sizeof (int8));
82 
83 // neural net returns a yes or no...
84 shelley_sockets_read (sock, (char*) &val8, sizeof (int8));
85 
86 } II feedforward () 
87 
88 
89 void Neural_Net::load_input_vector (double* data) 
00 { 
91 int8 va18;
```
```
92 int32 va132; 
93 
94 // what we're doing
95 va18 = AGENT_SEND_DEVICE; 
96 shelley_sockets_write (sock, (char*) &val8, sizeof (int8));
97 
98 // to which device
99 val32 = 2;
100 shelley_sockets_write (sock, (char*) &val32, sizeof (int32));
101 
102 II how long the message is
103 va132 = (sizeof (double) • _SIZE_) + (sizeof (int8)); 
104 shelley_sockets_write (sock, (char*) &val32, sizeof (int32));
105 
106 // the message (it's about time)
107 va18 = NEURAL_NET_LOAD_INPUT_VECTOR; 
108 shelley_sockets_write (sock, (char*) &val8, sizeof (int8));
109 shelley_sockets_write (sock, (char*) data, sizeof sizeof(double) * _SIZE_);
110 
111 // neural net returns a yes or no...
112 shelley_sockets_read (sock, (char*) &val8, sizeof (int8));
113 
114 } II load_input_vector () 
115 
116 
117 
118 void Neural_Net::load_target_value (int32 index, double value) 
119 { 
120 int8 va18; 
121 int32 va132; 
122
123 // what we're doing
 124 val8 = AGENT_SEND_DEVICE;
125 shelley_sockets_write (sock, (char*) &val8, sizeof (int8));
126

127 // to which device
128 val32 = 2;
 129 shelley_sockets_write (sock, (char*) &val32, sizeof (int32));
 130

131 // how long the message is
 132 val32 = (size of (double)) + (size of (int32)) + (size of (int8));133 shelley_sockets_write (sock, (char*) &val32, sizeof (int32));
134
135 // the message (it's about time)
136 val8 = NEURAL_NET_LOAD_TARGET_VALUE;
137 
138 shelley_sockets_write (sock, (char*) &val8, sizeof (int8)); // command
139 shelley_sockets_write (sock, (char*) &index, sizeof (int32)); // index
```
..

*140* shelley\_sackets\_write (sock, (char\*) &value, sizeof (double))j *II* value 141<br>142 142 // neural net returns a yes or no...<br>143 shelley\_sockets\_read (sock, (char\*) shelley\_sockets\_read (sock, (char\*) &val8, sizeof (int8));  $\frac{144}{145}$ 145 } *II* load\_target\_value () 146 147 148 149 150 void Neural\_Net::train () 151 { 152 int8 val8j 153 int32 val32; 154 155 // what we're doing  $156$  val8 = AGENT\_SEND\_DEVICE; 157 shelley\_sockets\_write (sock, (char\*) &val8, sizeof (int8)); 158 159 // to which device *160* val32 = 2j 161 shelley\_sockets\_write (sock, (char\*) &val32, sizeof (int32)); 162 163 // how long the message is  $164$  val32 = sizeof (int8); 165 shelley\_sockets\_write (sock, (char\*) &val32, sizeof (int32)); 166 167 // the message (it's about time)<br>168 val8 = NEURAL\_NET\_TRAIN;  $val8 = NEURAL_NET_TRAIN;$ 169 shelley\_sockets\_write (sock, (char\*) &val8, sizeof (int8)); *170 171 // neural net returns a yes or no...*<br>*172* shellev\_sockets\_read (sock. (char\*) shelley\_sockets\_read (sock, (char\*) &val8, sizeof (int8)); 173  $174$  } // train () 175 176 177 178 double Neural\_Net::get\_output\_value (int32 index) 179 { *180* int8 val8j 181 int32 val32; 182 183 // what we're doing  $184$  val8 = AGENT\_SEND\_DEVICE; 185 shelley\_sockets\_write (sock, (char\*) &val8, sizeof (int8)); 186 187 // to which device

```
188 val32 = 2;
189 shelley_sockets_write (sock, (char*) &val32, sizeof (int32));
190 
191 // how long the message is<br>192 val32 = sizeof (int8) + siz
192 val32 = sizeof (int8) + sizeof (int32);<br>
193 shelley_sockets_write (sock, (char*) &v
         shelley_sockets_write (sock, (char*) &val32, sizeof (int32));
194
195 // the message (it's about time)<br>
196 val8 = NEURAL NET GET OUTPUT VAL
         val8 = NEURAL_NET_GET_OUTPUT_VALUE;
197 shelley_sockets_write (sock, (char*) &val8, sizeof (int8));
198 Shelley_sockets_write (sock, (char*) &index, sizeof (int32)); // index
199<br>200
         double value;
201 
202 // neural net returns double
203 shelley_sockets_read (sock, (char*) &value, sizeof 
(double)); 
204
205 return (value);
206

207 } II get_output_value ()
```
..

 $\ddot{\phantom{1}}$ 

## Appendix M agent.C

```
\mathbf{1}\pmb{\mathcal{Z}}Andy Ritger
\boldsymbol{\beta}Research Honors
        4 - 26 - 99\frac{1}{4}\sqrt{5}6
     a agent. C\gamma8
        This is an example agent which initially presents the user with options to:
\boldsymbol{g}10
        [1] identify user
11
        [2] capture frames to pgm
        [3] train
12
13
        [4] quit
14
        Identifying the user (1) grabs a frame of video, feeds it into the input of
15
        the neural network, and simply reports the output values.
16
17
18
        Capturing frames of video to pgm (2) grabs X number of video frames, and
19
        saves them as pgm images for future use in training.
20
21
        Training (3) uses the pgm images and trains the network to recognize the
22
        faces of the people in the pgms.
23
2425
26
        More important than the face recognition functionality that this agent
27provides, this program demonstrates a simple example of using SIE and
        how an agent should interact with the administrator and send requests to
28
29
        devices.
30\,31\,32
33
3435
      #include <stdio.h>
36
      #include <stdlib.h>
37
      #include <iostream.h>
38
      #include <fstream.h>
39
40<sup>°</sup>#include "sie_protocol.h"
      #include "shelley_sockets.h"
\overline{41}42<sup>°</sup>#include "Frame_Grabber.H"
\sqrt{3}#include "Neural_Net.H"
```

```
#include "pgmImage.H"
44<sup>°</sup>45<sub>5</sub>\overline{46}\frac{17}{2}\sqrt{8}#define _SIZE_ 6912 // this is a temporary fix -- the size of the network input
\overline{49}50
51
52
     53
       Given a byte stream of data, writes a pgm image to disk.
       5\sqrt{2}55
56
     void write_pgm_file (char* filename, unsigned char *data,
57
           int width, int height)
58
     \mathbf{f}59
       // streams are better than file handlers
60
61
       ofstream *foobar;
62
       foobar = new of stream (filename);63
64
       *foobar << "P2" << endl;
       *foobar << width << " " << height << endl;
65
66
       *foobar << "255" << endl;
6768
       for (int y = 0; y < height; y++)
69
       \mathcal{L}70<sub>1</sub>for (int x = 0; x < width; x++)
\gamma_I*foobar << (int) data [(y * width) + x] << "";
72*foobar << endl;
       \mathbf{r}73\gamma_4foobar->close();
75} // write_pgm_file ()
76777879/***********
                          80
        Requests a frame of video, passes it to the input of the neural network,
81
        and prints the resulting outputs of the network.
82
        83
84
      void identify (Frame_Grabber *grabber, Neural_Net *network)
85
      \mathcal{L}86
        // get the current dimensions of the frame
        int size = grabber - 2get\_width () * grabber - 2get\_height ();
87
88
89
        // allocate memory for the data
90
        unsigned char *data = new unsigned char [size];
91
        double *inputs = new double [size];
```

```
92
93
       // allow the frame to be shown to the screen, and
       grabber->enable_display ();
9495
       grabber->grab_frame (data);
96
97// convert from chars to doubles 0.0 >= x > 1.0
98
       for (int i = 0; i < size; i+1)
         inputs [i] = ((double) data [i]) / ((double) 256.0);99
100
101
       // feed the converted frame data into the network's inputs
102
       network->load_input_vector (inputs);
103
       network->feedforward ();
104
105
       // print the results
106
       for (int i = 0; i < 4; i^{++})
107cout << " [" << i << "] = " << network->get_output_value (i);
108
       cout << endl:
109
       // disable the video display
110
       grabber->disable_display ();
111
112
113
       // free the memory that we allocated
       delete (data);
114
115
       delete (inputs);
116
      \} // identify ()
117
118
119
120
121
      122
        Reads image. list and loads the specified images, training the network
123
        to recognize each. For more details on the network is trained, see the
124
        bpnn.H documentation, as well as documentation relating to the GNNV
125
        project (www.iwu.edu/"shelley/gnnv).
126
        127
128
      void train (Neural_Net *network)
129
      \mathcal{F}130
        // load the images
131
        pgmImageList *list = new pgmImageList ("image.list");
132
133
        cout << "number of epochs: ";
        int max_e^{1} = 10;
134
135
        cin >> max_epochs;
136
137
        int epoch;
138
        double output_error, hidden_error, error_sumation;
139
        int numcorrect = 0;
```

```
140 double sum_error = 0.0;<br>141 double value;
        double value;
142 double *inputs = new double [SIZE_];
143 pgmImage *img;
144 double answers [4]; 
145 int index; 
146<br>147
147 // for each epoch, we examine all the images in the image list 148 for (epoch = 0; epoch < max_epochs; epoch++)
        for (epoch = 0; epoch < max_e(epochs; epoch++)
149 { 
150 numcorrect = 0: 
151 for (int i = 0; i < list->numberOfImages (); i++)
152 { 
153 img = list->getImage (i);
\frac{154}{155}// load the input vector
156 index = 0;
157 for (int j = 0; j < img>\text{-}rows; j++)158 for (int k = 0; k < img->cols; k++)
159 { 
160 inputs [index] = ((double) (img->getPixel (j, k))) / 256.0;<br>161 index++;
         index++;162 } 
163 
164 // feed the input data to the network
165 network->load_input_vector (inputs);
166
167 /* load the target vector*/
168

169 // start all targets low<br>170 httwork->load target values
            170 network->load_target_value (0, 0.1):
171 network->load_target_value (1, 0.1);
172 network->load_target_value (2, 0.1);
173 network->load_target_value (3, 0.1);
174 
175 1* 
176 For this test, we use the simple convention where the name of all
177 image for person 1 begin with the number 1. For example, a pgm
178 filename may be: 1.4.pgm, which means that it is picture number 4 for 
179 person 1. This way, we can just look at the first character of the
180 name when we want to load the target vector. 
181 *1 
182

183 if (img - \text{basefilename } [0] == '0')184 network->load_target_value (0, 0.9):
185 else if (img->basefilename [0] == '1')186 network->load_target_value (1, 0.9);
187 else if (img->basefilename [0] == '2')
```

```
188 network->load_target_value (2, 0.9); 
189 else if (img->basefilename [0] == '3')<br>190 network->load_target_value (3, 0.9);
       190 network->load_target_value (3, 0.9); 
191<br>192
192 // train...<br>
193 metwork->tr
            network->train:
194 
195 // count for ourselves<br>196 answers [0] = network-
196 answers [0] = network->get_output_value (0);
197 answers [1] = network->get_output_value (1);
198 answers [2] 
= network->get_output_value (2); 
199 answers [3] = network->get_output_value (3);
200 
201 if ((img->basefilename [0] == '0') &&<br>202 (answers [0] > 0.5))
          202 (answers [0] > 0.5)) 
203 numcorrect++; 
204 
205 else if ((img->basefilename [0] 
== '1') && 
206 (answers [1] > 0.5)) 
207 numcorrect++; 
208 
209 else if ((img->basefilename [0] == '2') &&
210 211 considered (answers [2] < 0.5)) 211 numcorrect++;
       numcorrect++;
212 
213 else if ((img->basefilename [O] == '3') &&
214 (answers [3] < 0.5)) 
215 numcorrect++;
216 
217 } II each image 
218 
219 cout \lt\lt "epoch: " \lt\lt epoch \lt\lt " \lt\lt numcorrect \lt\lt " correct" \lt\lt endl;
220 
221 } II each epoch 
222 
223 // free all the memory we allocated
224 delete (inputs); 
225 delete (list); 
226 
227 } II train () 
228 
229 
230 
231 1*************************************************************************** 
         Here we grab frames of video, and send the data to the write_pgm_file ()
233 function to save it in pgm file format.
234 ***************************************************************************1 
235
```
•

```
236 void capture_frames (Frame_Grabber *grabber) 
237 { 
238 // get the user's number (0-3)
239 cout \leq "please enter your number [0-3]: ";
240 int name; 
241 cin >> name;
242 
243 // get the number of frames to grab (which is how many pgms will be saved)
244 cout \leq "please enter the number of frames to grab: ";
245 int frames;
246 cin >> frames;
247 
248 char filename [50];
249 
250 // this is where we put the frames
251 unsigned char *data = (unsigned char *) malloc (grabber->get_width () *
252 grabber->get_height ());
253 
254 // enable the video display of the grabbed frame
255 grabber->enable_display ();
256 
257 // for each frame we want to grab
258 for (int i = 0; i < frames; i++)
259 { 
260 II get the data 
261 grabber->grab_frame (data);
262 
263 // make the filename
264 sprintf (filename, "images/%d.%d.pgm", name, i);
265 
266 // send the data off to be written to disk
267 write_pgm_file (filename, data, grabber->get_width (), 
268 grabber->get_height ());
269 
270 // pause for 1 second
271 sleep (1);
272 } 
273 
274 // disable the display
275 grabber->disable_display (); 
276 
277 // free the memory that we allocated
278 free (data); 
279 
280 } // capture frames
281 
282 
283
```
•

*1\*\*\*\*\*\*\*\*\*\*\*\*\*\*\*\*\*\*\*\*\*\*\*\*\*\*\*\*\*\*\*\*\*\*\*\*\*\*\*\*\*\*\*\*\*\*\*\*\*\*\*\*\****\*\*\*\*\*\*\*\*\*\*\*\*\*\*\*\*\*\*\*\*\*\***  285 main () **\*\*\*\*\*\*\*\*\*\*\*\*\*\*\*\*\*\*\*\*\*\*\*\*\*\*\*\*\*\*\*\*\*\*\*\*\*\*\*\*\*\*\*\*\*\*\*\*\*\*\*\*\*\****\*\*\*\*\*\*\*\*\*\*\*\*\*\*\*\*\*\*\*\*\*1*  288 int main (int argc, char \*\*argv) 289 { 290 // connect to the administrator; sock is the socket identifier int sock = shelley\_sockets\_client\_connect\_to\_server (2048, "localhost"); 293 // tell the administrator that we're an agent int8 val = AGENT\_CONNECT; 295 shelley\_sockets\_write (sock, (char\*) &val, sizeof (int8)); *II* this is the administrator telling us that he is an administrator shelley\_sockets\_read (sock, (char\*) &val, sizeof (int8)); 300 // request devices... val = AGENT\_DEVICE\_REQUEST; shelley\_sockets\_write (sock, (char\*) &val, sizeof (int8))j int32 val32 = 1; *II* request frame grabber shelley\_sockets\_write (sock, (char\*) &va132, sizeof (int32)); 307 // eventually we'll need to listen for a response val = AGENT\_DEVICE\_REQUEST; shelley\_sockets\_write (sock, (char\*) &val, sizeof (int8)); 311 val32 = 2; *II* request neural net 312 shelley\_sockets\_write (sock, (char\*) &va132, sizeof (int32)); 314 // eventually we'll need to listen for a response 316 // tell the administrator we're done requesting devices 317 val = AGENT\_DEVICE\_REQUEST\_DONE; 318 shelley\_sockets\_write (sock, (char\*) &val, sizeof (int8)); 320 // talk to the frame grabber Frame\_Grabber \*grabber = new Frame\_Grabber (sock); 322 int width, height; width = grabber->get\_width (); height = grabber->get\_height (); cout << "Initial frame dimensions are " << width << " x " << height « endl; grabber->set\_scale\_factor  $(0.15)$ ; width = grabber->get\_width (); height = grabber->get\_height (); cout  $\lt\lt$  "Frames resized to "

**•** 

```
332 << width << " x " << height
333 « endl; 
334 
335 II talk to the neural network 
336 Neural_Net *network = new Neural_Net (sock);
337 
338 II present the user with our menu 
339 int choice = 0;
340 
341 while (choice != 4)
342 {
343 printf ("[1] identify user\n");
344 printf ("[2] capture frames to pgm\n");
345 printf ("[3] train\n");
346 printf ("[4] quit\n");
347 
348 cout << "choice: ";
349 cin >> choice;
350 
351 if (choice == 1)
352 identify (grabber, network); 
353 
354 else if (choice == 2)<br>355 capture_frames (gra
           capture_frames (grabber);
356 
357 else if (choice == 3)
358 train (network);
359 }
360

361 // disconnect from the administrator
362 val = AGENT\_DISCONNECT;
363 shelley_sockets_write (sock, (char*) &val, sizeof (int8));
364

365 } II main ()
```
## **Appendix N Makefile**

```
# Andy Ritger
1
2
     # Research Honors
3
     # 4-26-99
4
     # Makefile for demonstation of SIE 
5
6
\gammaCC = g++
     LIBS = -lsocket -lnsl8
     XILHOME = /opt/SUNWits/Graphics-sw/xil 
9
     CFLAGS = -1$(OPENWINHOME)/include
10
     XILLIBS = -L$(XILHOME)/lib -L$(OPENWINHOME)/lib\11
                            -lxil -lx11 -ldl -lqga -lm -lthread\
12
                             -R $(XILHOME)/lib:/usr/openwin/lib\ 
13
                            -lsocket -lnsl 
14
15
16
      all:	 administrator agent frame_grabber neural_net 
17
18
      clean: 
19
                            rm -f core *.o *20
21
      administrator:	 administrator.c sie_protocol.h 
22
                            $(CC) $(LIBS) administrator.c -0 administrator 
23
      agent: \qquad \qquad \text{agent.C shelley\_sockets.o Frame\_Grabber.o}24
                            Neural_Net.o sie_protocol.h pgmlmage.o 
25
26
                            $(CC) $(LIBS) shelley_sockets.o agent.C \ 
27
                            Frame_Grabber.o Neural_Net.o pgmImage.o -o $@28
29
      frame_grabber:	 frame_grabber.o shelley_sockets.o 
30
                             $(CC) $(XILLIBS) frame_grabber.o \ 
31
                             shelley_sockets.o -o $0
32
                            neural_net.C neural_net_protocol.h bpnn.o \

33
      neural_net:
34
                            shelley_sockets.o
35
                            $(CC) $(LIBS) neural</u>net.C bpm.o \ \ \ \ \36
                            shelley_sockets.o -o $@
37
38
      shelley_sockets.o: shelley_sockets.c shelley_sockets.h
                             $(CC) -c <39
40
41
      frame_grabber.o:	 frame_grabber.c frame_grabber_protocol.h sie_protocol.h 
                             $(CC) $(CFLAGS) -c $<42
43
```
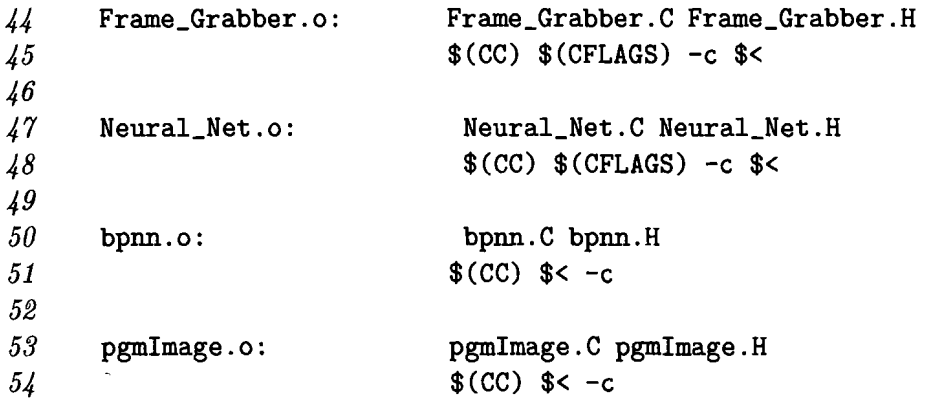

**•** 

\_\_\_\_\_

 $\overline{\phantom{a}}$ 

Ţ.

 $\ddot{\phantom{a}}$ 

l,

 $\blacksquare$ 

## **References**

- [1] Stuart Russell and Peter Norvig, *Artificial Intelligence, A Modern Approach* (Prentice-Hall 1995).
- [2] *Illinois Wesleyan Intelligence Network on Knowledge, member Cognitive Science Consortium.* http://www.iwu/edu/~lshapiro/wink.html
- [3] Abraham Silberschatz and Peter B. Galvin, *Operating System Concepts* (Addison-Wesley 1995).
- [4] Graham Glass, *Unix for Programmers and Users* (Prentice Hall 1993).
- [5] W. Richard Stevens, *TCP/IP Illustrated, Vol. 1: The Protocols* (Addison-Wesley 1994).
- [6] W. Richard Stevens, *Unix Network Programming: Interprocess Communications Vol. 2*, Second Edition (Prentice Hall 1999).
- [7] Douglas Gage, Network Protocols for Mobile Robot Systems, SPIE Mobile Robots XII, Pittsburgh, PA (October 1997).
- [8] Bjarne Stroustrup, AT&T Labs, *The C++ Programming Language,* 3rd Edition (Addison-Wesley 1997).
- [9] Joseph L. Jones and Anita M. Flynn, *Mobile Robots, Inspiration to Implementation* (A K Peters 1993).
- [10] Rodney A. Brooks, *Elephants Don't Play Chess*, Robotics and Autonomous Systems 6 (MIT) Press 1990).
- [11] Tom M. Mitchell, *Machine Learning* (McGraw-Hill 1997).

## **Acknowledgements**

L.

This project was made possible in part by the IWU Mellon Center, Instructional Technology Grant in support of IWINK/The SHELLEY RESEARCH GROUP. I would like to extend a special thanks to The SHELLEY RESEARCH GROUP, the faculty members of my research hearing committee, and especially Dr. Lionel Shapiro for all their advice and support during the course of this research.